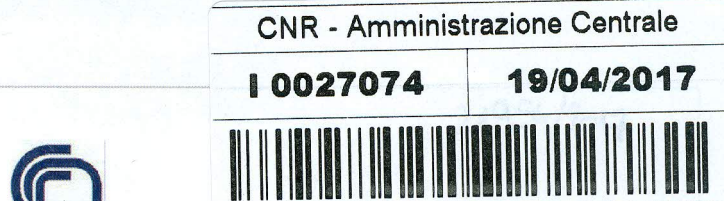

### **CONSIGLIO NAZIONALE DELLE RICERCHE**

DIPARTIMENTO INGEGNERIA, ICT E TECNOLOGIE PER L'ENERGIA E I TRASPORTI

# **REALIZZAZIONE DELLA PIATTAFORMA WEB ENERGY+** PER L'ARCHIVIAZIONE DEI DATI ENERGETICI DELLE UTENZE DEL CNR

#### Autori:

Vincenzo Delle Site Dipartimento Ingegneria, ICT e Tecnologie per l'Energia e i Trasporti

Salvatore Di Cristofalo Istituto di Studi sui Sistemi Intelligenti per l'Automazione CNR

> Giovanni Todaro Istituto per le Tecnologie Didattiche CNR

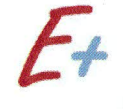

**PROGETTO CNR - ENERGY+** WP2 - REALIZZAZIONE DEL CATASTO ENERGETICO

RAPPORTO 2.3

#### RAPPORTO TECNICO

DEL DIPARTIMENTO INGEGNERIA, ICT E TECNOLOGIE PER L'ENERGIA E I TRASPORTI

Dicembre 2016

## **REALIZZAZIONE DELLA PIATTAFORMA WEB ENERGY+ PER L'ARCHIVIAZIONE DEI DATI ENERGETICI DELLE UTENZE DEL CNR**

#### **PRESENTAZIONE**

La Piattaforma ENERGY+ è l'archivio dei dati energetici di tutte le strutture del CNR, accessibile in rete attraverso il portale [www.energia.cnr.it.](http://www.energia.cnr.it/) Gli utilizzatori di questo strumento sono gli Energy manager e referenti energetici delle strutture del CNR, che possono gestire direttamente le sezioni dedicate alle sedi di propria competenza accedendo attraverso apposita password.

La Piattaforma è stata realizzata nel corso del progetto *"Miglioramento del Servizio di Energy Management del CNR con la partecipazione dei dipendenti"* (acronimo: ENERGY+), progetto vincitore del Premio Innovazione 2013 del CNR.

La Piattaforma consente, per tutte le utenze energetiche del CNR:

- L'archiviazione delle bollette elettriche e del gas naturale;
- La registrazione dei dati di consumo e di costo di energia elettrica, gas naturale e altri combustibili o vettori energetici (gasolio, olio combustibile, GPL, benzina, biomasse, teleriscaldamento, ecc…);
- L'archiviazione di tutti i documenti tecnici di interesse energetico (rapporti, studi di fattibilità, progetti, schede tecniche, ecc…) utili per effettuare diagnosi energetiche e per la pianificazione di interventi per il miglioramento dell'efficienza energetica.

Quando funzionerà a regime, questo strumento permetterà agli Energy manager ed alla dirigenza dell'Ente di reperire agevolmente le informazioni su consumi e costi energetici di tutte le strutture del CNR.

La Piattaforma è stata creata appositamente per la gestione delle **143** utenze energetiche del CNR, ma può essere utilizzata, con semplici adattamenti, anche da altri Enti o Aziende dotate di un elevato numero di sedi distribuite sul territorio nazionale.

Inoltre la Piattaforma, attualmente strutturata in modo semplice, si presta ad ulteriori perfezionamenti con l'aggiunta di nuove funzioni che potrebbero agevolare il lavoro degli Energy manager (ad es. introdurre la possibilità di confrontare fra loro i dati delle diverse utenze, realizzazione di rapporti in automatico, ecc.).

#### **I CENTRI DI COSTO ENERGETICO DEL CNR**

Il CNR (tenendo conto delle recenti acquisizioni, accorpamenti e soppressioni di Istituti), è articolato attualmente in una amministrazione centrale ed in **102** Istituti di ricerca. Ogni Istituto dispone di una sede principale e, in molti casi, di una o più sedi lavorative distaccate di vario genere e dimensioni, con funzioni sia amministrative che scientifiche (locali, magazzini, aree tecniche, laboratori, officine, aziende e campi sperimentali).

Nel complesso, le sedi utilizzate dal CNR sono più di **400**, situate in quasi tutte le regioni italiane (con la sola esclusione della Valle d'Aosta e del Molise).

Molte di queste sedi sono attualmente ubicate all'interno delle **18** Aree della Ricerca del CNR; le altre sedi sono in parte situate in strutture sparse al di fuori delle Aree (con costi di gestione a carico del CNR) ed in parte sono ospitate a titolo gratuito o a condizioni agevolate presso strutture di proprietà di altri Enti (in genere Università o Enti ospedalieri) sulla base di apposite convenzioni. In termini percentuali, circa **1/3** delle sedi si trova all'interno delle Aree della Ricerca, **1/3** fuori dalle Aree ed **1/3** ospitate presso altri Enti.

Le Aree della Ricerca del CNR sono dei campus scientifici creati negli ultimi decenni per concentrare in un unico luogo un gran numero di Istituti un tempo dislocati in sedi sparse, per motivi di razionalizzazione delle attività scientifiche, dei servizi e della spesa. Dal punto di vista energetico, la realizzazione delle Aree della Ricerca ha comportato la creazione di poche grandi utenze energetiche in sostituzione di tante piccole utenze che però avevano un consumo complessivo molto elevato.

Le sedi ubicate in strutture sparse al di fuori delle Aree della Ricerca sono quasi sempre di dimensioni medie o piccole; ad oggi si contano **125** sedi sparse i cui consumi sono direttamente a carico del CNR. Queste sedi sono in parte di proprietà del CNR e in parte in affitto o in comodato d'uso; in ogni caso i contratti energetici sono intestati direttamente al CNR oppure (solo in qualche caso) al proprietario dell'immobile ed il CNR paga le spese energetiche come rimborso al proprietario stesso sulla base dei consumi effettivi.

Le sedi ospitate presso locali di proprietà di altri Enti sono in genere molto piccole e quasi sempre non pagano i consumi energetici, oppure versano un contributo forfettario omnicomprensivo all'Ente ospitante che comprende anche le spese non energetiche. Inoltre, i consumi delle sedi ospitate sono sempre contabilizzati dall'Energy manager della struttura ospitante insieme a quelli della struttura stessa; pertanto il CNR non è tenuto a monitorare tali consumi, né ad includerli nel proprio bilancio energetico annuale.

Escludendo quindi tutte le sedi CNR ospitate presso altri Enti, **i centri di costo energetico del CNR** (cioè le sedi i cui costi energetici sono direttamente a carico del CNR) **sono attualmente 143** e si distinguono essenzialmente in soli due gruppi: le **18** Aree della Ricerca e le **125** sedi sparse sul territorio al di fuori delle Aree.

Il monitoraggio annuale dei consumi energetici riguarda quindi queste **143** utenze.

Tra i **143** centri di costo energetico del CNR sono comprese poche grandi utenze (con consumi molto elevati) e moltissime piccole o piccolissime utenze, con consumi bassi (e in alcuni casi bassissimi).

Infatti, le **6** maggiori utenze del CNR, che hanno un consumo energetico annuo superiore a 1000 TEP ciascuna, raggiungono da sole il **49%** circa dei consumi totali del CNR (si tratta delle Aree della Ricerca di Pisa, Bologna, Padova, Napoli 1, Roma Tor Vergata, e dell'Istituto IBCN di Monterotondo). Le **37** maggiori utenze del CNR, che hanno un consumo energetico annuo superiore a 100 TEP, raggiungono complessivamente il **92%** dei consumi totali del CNR. Sono presenti poi **51** piccolissime utenze, ciascuna con un consumo energetico annuo inferiore a 10 TEP, i cui consumi complessivi ammontano ad appena lo **0,6%** circa dei consumi totali del CNR.

La gestione energetica delle principali utenze del CNR è affidata a **22** Energy manager, nominati ai sensi della legge 10/1991 e s.m.i., mentre nelle utenze più piccole sono presenti circa **80** referenti energetici, che provvedono annualmente al monitoraggio dei consumi.

Per effettuare il censimento annuale dei consumi energetici, a partire dal 2010 è stata realizzata e continuamente aggiornata una banca dati che raccoglie tutti i consumi ed i costi dei **143** centri di costo energetico del CNR. Nella banca dati, i consumi ed i costi sono differenziati in base al combustibile o vettore energetico utilizzato (energia elettrica, gas naturale, altri combustibili, teleriscaldamento) ed in base alla tipologia d'uso: usi elettrici, combustibili per riscaldamento, combustibili per mezzi di trasporto (automezzi, natanti), combustibili per altri usi (strumentazione scientifica, gruppi elettrogeni, servizio mensa). Il continuo aggiornamento di questa banca dati permette agli Energy manager del CNR di redigere ogni anno il bilancio energetico del CNR, come previsto dalla legge 10/1991 e s.m.i.

Per rendere più agevole ed approfondito il monitoraggio dei consumi, nel corso del 2015 è stata realizzata la **Piattaforma web** denominata **Energy+**, che permette agli Energy manager ed ai referenti energetici di archiviare in rete i dati energetici di tutte le utenze (consumi, bollette, documenti tecnici di interesse energetico). La raccolta di questo materiale è necessaria anche per la realizzazione di diagnosi energetiche e studi di fattibilità di interventi per il miglioramento dell'efficienza energetica.

Nelle **Tabelle 1**, **2**, **3** e **4** sono elencati i **143** centri di costo energetico del CNR.

Nei paragrafi seguenti si illustrano le funzionalità, la struttura e l'aspetto grafico della **Piattaforma Energy+**.

| <b>REGIONE</b>  | No.            | CENTRO DI COSTO ENERGETICO                       | INDIRIZZO DEL SITO DI FORNITURA                      | Prov.     |
|-----------------|----------------|--------------------------------------------------|------------------------------------------------------|-----------|
|                 | 1              | AREA RICERCA TORINO                              | strada delle Cacce, 73 - 10135 Torino                | TO        |
|                 | $\overline{2}$ | <b>ISAC - UOS Torino</b>                         | corso Fiume, 4 - 10133 Torino                        | то        |
|                 | 3              | IMAMOTER - Azienda sperimentale Prato Fiorito    | strada statale del Sestriere, 18 - 10060 Candiolo    | то        |
|                 | 4              | ISPA - Laboratorio Colleretto Giacosa TO         | via Leonardo da Vinci, 44 - 10095 Grugliasco         | то        |
| <b>PIEMONTE</b> | 5              | ISE - Direzione Istituto Verbania                | largo Vittorio Tonolli, 50 -28922 Verbania Pallanza  | <b>VB</b> |
|                 | 6              | ISE - Laboratorio Domodossola                    | via Pietrere - 28845 Domodossola                     | VB        |
|                 | 7              | ISE - Stazione sperimentale Monte Mesma          | via Monte Mesma, snc - 28010 Ameno                   | NO        |
|                 | 8              | ISMAC - UOS Biella                               | corso Giuseppe Pella, 16 - 13900 Biella              | BI        |
|                 | 9              | IMAMOTER - Azienda sperimentale Vezzolano        | località Vezzolano, 34 - 14022 Albugnano             | AT        |
|                 | 10             | AREA RICERCA GENOVA                              | via De Marini, 6 - 16149 Genova                      | GE        |
|                 | 11             | SPIN - Direzione Istituto Genova                 | corso Perrone, 24 - 16152 Genova                     | GE        |
|                 | 12             | <b>ISMAR - Laboratorio Genova</b>                | via dei Pescatori, snc - 16128 Genova                | GE        |
| LIGURIA         | 13             | IBF - Laboratorio Camogli                        | piazza Colombo 18 - 16032 Camogli                    | GE        |
|                 | 14             | IENI - Stazione sperimentale Bonassola           | via Fratelli Rezzano - 19011 Bonassola               | SP        |
|                 | 15             | <b>ISMAR - UOS Lerici</b>                        | c/o Forte Santa Teresa - 19032 Lerici                | SP        |
|                 | 16             | AREA RICERCA MILANO 1 - VIA BASSINI              | via Edoardo Bassini, 15 - 20133 Milano               | MI        |
|                 | 17             | AREA RICERCA MILANO 3 - BICOCCA                  | via Roberto Cozzi, 53 - 20125 Milano                 | MI        |
|                 | 18             | AREA RICERCA MILANO 4 - SEGRATE                  | via fratelli Cervi, 33 - 20090 Segrate               | MI        |
|                 | 19             | SEDE via Bianco Milano                           | via Mario Bianco, 9 - 20131 Milano                   | MI        |
|                 | 20             | ITC - Direzione Istituto San Giuliano Milanese   | via Lombardia, 44 - 20098 San Giuliano Milanese      | MI        |
|                 | 21             | SEDE via Fantoli Milano                          | via Gaudenzio Fantoli, 15/16 - 20090 Milano          | MI        |
| LOMBARDIA       | 22             | IGM - Direzione Istituto Pavia                   | via Abbiategrasso, 207 - 27100 Pavia                 | PV        |
|                 | 23             | IMATI - Direzione istituto Pavia                 | via Ferrata, 3 - 27100 Pavia                         | PV        |
|                 | 24             | ITIA - Laboratorio Vigevano                      | via Domenico Pisani, 1 - 27029 Vigevano              | PV        |
|                 | 25             | IENI - UOS Lecco                                 | corso Promessi Sposi, 29 - 23900 Lecco               | LC        |
|                 | 26             | IBBA - UOS Lodi                                  | c/o Parco Tecn. Padano, Via Einstein - 26800 Lodi    | LO        |
|                 | 27             | IRSA - UOS Brugherio                             | via del Mulino, 19 - 20861 Brugherio                 | MВ        |
|                 | 28             | AREA RICERCA PADOVA                              | corso Stati Uniti, 4 - 35127 Padova                  | <b>PD</b> |
|                 | 29             | IBAF - UOS Legnaro azienda agraria sp. "Toniolo" | Viale dell'Università, 4 - 35020 Legnaro             | PD        |
|                 | 30             | ISMAR - Direzione Istituto Venezia               | Arsenale Tesa 104, Castello 2737/F - 30122 Venezia   | VE        |
| <b>VENETO</b>   | 31             | ISMAR - Sede Riva dei Sette Martiri              | Castello 1364/A - 30122 Venezia                      | VE        |
|                 | 32             | ISMAR - Sede Castello 1271                       | Castello 1271 - 30122 Venezia                        | VE        |
|                 | 33             | ISMAR - Locali via Torcello                      | via Torcello 2 - 30175 Venezia                       | VE        |
|                 | 34             | IRPI - Stazione sperimentale Recoaro-La Guardia  | località La Guardia, snc - 36076 Recoaro Terme       | VI        |
|                 | 35             | IRPI - Stazione sperimentale Recoaro-Turcati     | via Turcati, snc - 36076 Recoaro Terme               | VI        |
| <b>TRENTINO</b> | 36             | IVALSA - UOS San Michele all Adige               | via Biasi, 75 - 38010 San Michele all'Adige          | ΤN        |
|                 | 37             | IBAF - Unità di Cinte Tesino                     | Loc. Passo Braccon, ANC - 38050 Cinte Tesino         | ΤN        |
| <b>FRIULI</b>   | 38             | <b>ISMAR - UOS Trieste</b>                       | viale Romolo Gessi 2 - 34123 Trieste                 | TS        |
|                 | 39             | IRPI - Stazione sperimentale torrente Moscardo   | località Moscardo, snc - 33026 Paluzza               | UD        |
|                 | 40             | AREA RICERCA BOLOGNA                             | via Piero Gobetti, 101 - 40129 Bologna               | BO        |
|                 | 41             | IRSIG - Direzione Istituto Bologna               | via Zamboni, 26 - 40126 Bologna                      | ВO        |
|                 | 42             | ISOF - Laboratorio Fossatone                     | via Biancafarina, 2485 - 40060 Fossatone di Medicina | BО        |
|                 | 43             | ISAC - Stazione sperimentale Budrio              | via Visita 21 P - 40054 Vedrana di Budrio            | BО        |
| <b>EMILIA</b>   | 44             | ISAC - Stazione sperimentale Monte Cimone        | via dell'Aeronautica - Sestola                       | MO        |
|                 | 45             | IMAMOTER - Direzione Istituto Ferrara            | via Canal Bianco, 28 - 44124 Cassana                 | FE        |
|                 | 46             | ISTEC - Direzione Istituto Faenza                | via Granarolo, 64 - 48018 Faenza                     | RA        |
|                 | 47             | ISMAR - Magazzino Ravenna                        | via Classicana, 121 - 48100 Ravenna                  | RA        |
|                 | 48             | IMEM - Direzione Istituto Parma                  | parco Area delle Scienze 37/A - 43124 Parma          | PR        |

Tabella 1 – Centri di costo energetico nelle regioni del Nord Italia

| <b>REGIONE</b> | No. | CENTRO DI COSTO ENERGETICO                      | INDIRIZZO DEL SITO DI FORNITURA                        |           |  |  |  |  |
|----------------|-----|-------------------------------------------------|--------------------------------------------------------|-----------|--|--|--|--|
|                | 49  | AREA RICERCA FIRENZE                            | via Madonna del Piano, 10 - 50019 Sesto Fiorentino     | FI.       |  |  |  |  |
|                | 50  | <b>IBIMET - Direzione Istituto Firenze</b>      | via Giovanni Caproni, 8 - 50145 Firenze                | FI.       |  |  |  |  |
|                | 51  | IBIMET - Sede via San Bonaventura               | via San Bonaventura, 13 - 50145 Firenze                | FI        |  |  |  |  |
|                | 52  | ITTIG - Direzione Istituto Firenze              | via de' Barucci 20 - 50127 Firenze                     | FI        |  |  |  |  |
| <b>TOSCANA</b> | 53  | INO - Direzione Istituto Arcetri Firenze        | largo E. Fermi, 6 - 50125 Firenze                      | FI        |  |  |  |  |
|                | 54  | INO - Laboratorio Capalle                       | via V. Gattinella, 20 - 50010 Campi Bisenzio           | FI        |  |  |  |  |
|                | 55  | IPSP - Vivaio sperimentale Bagno a Ripoli       | Loc. Antella - via del Petriolo - 50012 Bagno a Ripoli | FI        |  |  |  |  |
|                | 56  | AREA RICERCA PISA                               | via G. Moruzzi,1 - Località S. Cataldo - 56124 Pisa    | PI        |  |  |  |  |
|                | 57  | IVALSA - Azienda sperimentale Santa Paolina     | Podere S. Paolina - via Aurelia, 49 - 58022 Follonica  | GR        |  |  |  |  |
| <b>MARCHE</b>  | 58  | <b>ISMAR - UOS Ancona</b>                       | largo Fiera della Pesca, 1 - 60125 Ancona              | AN        |  |  |  |  |
|                | 59  | ISMAR - Locali c/o via Mattei                   | via E. Mattei, 24 - 60125 Ancona                       | AN        |  |  |  |  |
|                | 60  | IRPI - Direzione Istituto Perugia               | via Madonna Alta, 126 - 06128 Perugia                  | PG        |  |  |  |  |
|                | 61  | IBBR - UOS Perugia                              | via Madonna Alta, 130 - 06128 Perugia                  | PG        |  |  |  |  |
|                | 62  | <b>ISAFOM - UOS Perugia</b>                     | via Madonna Alta, 128 - 06128 Perugia                  | PG        |  |  |  |  |
| <b>UMBRIA</b>  | 63  | ISAFOM - Campo sperimentale Tuoro               | Loc. Sanguineto, snc - 06069 Tuoro sul Trasimeno       | PG        |  |  |  |  |
|                | 64  | IBAF - Direzione Istituto Porano                | via G. Marconi, 2 - 05010 Porano                       | <b>TR</b> |  |  |  |  |
|                | 65  | IBAF - Locale via Col di Lana                   | via Col di Lana, snc - 05010 Porano                    | <b>TR</b> |  |  |  |  |
|                | 66  | IBAF - Campo sperimentale Loc. Biagio           | Loc. Biagio, 24 - 05018 Orvieto                        | TR        |  |  |  |  |
|                | 67  | SEDE CENTRALE - Roma                            | piazzale Aldo Moro, 7 - 00185 Roma                     | RM        |  |  |  |  |
|                | 68  | AREA RICERCA RM1 - Montelibretti                | via Salaria, Km. 29,300 - 00016 Monterotondo           | RM        |  |  |  |  |
|                | 69  | SEDE via Taurini - Roma                         | via dei Taurini, 19 - 00185 Roma                       | <b>RM</b> |  |  |  |  |
|                | 70  | AREA RICERCA RM2 - Tor Vergata                  | via del Fosso del Cavaliere, 100 - 00133 Roma          | <b>RM</b> |  |  |  |  |
|                | 71  | IBCN - Direzione Istituto Roma                  | via E. Ramarini, 32 - 00016 Monterotondo Scalo         | <b>RM</b> |  |  |  |  |
|                | 72  | <b>INSEAN - Direzione Istituto Roma</b>         | via di Vallerano 139, 00128 Roma                       | <b>RM</b> |  |  |  |  |
|                | 73  | INSEAN - Stazione sperimentale Lago di Nemi     | via Lago di Nemi, 29 - 00045 Genzano di Roma           | <b>RM</b> |  |  |  |  |
| LAZIO          | 74  | IFN - UOS Roma                                  | via Cineto Romano, 42 - 00156 Roma                     | <b>RM</b> |  |  |  |  |
|                | 75  | ISTC - Direzione Istituto Roma (+ altri uffici) | via Sommacampagna, 8 - 00185 Roma                      | <b>RM</b> |  |  |  |  |
|                | 76  | ISTC - Unità via Nomentana                      | via Nomentana 56, 00161 Roma                           | <b>RM</b> |  |  |  |  |
|                | 77  | ISTC - Unità via Aldrovandi                     | via Aldrovandi 16b, 00197 Roma                         | RM        |  |  |  |  |
|                | 78  | ISTC - Unità Giardino Zoologico                 | viale del Giardino Zoologico, 20 - 00197 Roma          | RM.       |  |  |  |  |
|                | 79  | IBCN - Unità c/o Fondazione Santa Lucia         | via Fosso di Fiorano, 64 - 00143 Roma                  | RM        |  |  |  |  |
|                | 80  | IFC - UOS Roma                                  | viale Università, 11 - int. 3B - 00185 Roma            | RM        |  |  |  |  |

Tabella 2 – Centri di costo energetico nelle regioni del Centro Italia

| <b>REGIONE</b>    | No. | CENTRO DI COSTO ENERGETICO                     | INDIRIZZO DEL SITO DI FORNITURA                              |           |  |  |  |  |  |
|-------------------|-----|------------------------------------------------|--------------------------------------------------------------|-----------|--|--|--|--|--|
|                   | 81  | ITC - UOS Aquila                               | via Giosuè Carducci, 32 - 67100 L'Aguila                     | AQ        |  |  |  |  |  |
| <b>ABRUZZO</b>    | 82  | IBAF - Azienda sperimentale Collelongo         | Azienda Collelongo - fatturaz. a IBAF UOS Area RM1           | AQ        |  |  |  |  |  |
|                   | 83  | IFT - UOS Aquila                               | via Giosuè Carducci, 32 - 67100 L'Aquila                     | AQ        |  |  |  |  |  |
|                   | 84  | AREA RICERCA NAPOLI 1                          | via Pietro Castellino, 111 - 80128 Napoli                    | ΝA        |  |  |  |  |  |
|                   | 85  | AREA RICERCA NA3 - Pozzuoli                    | c/o Compr. Olivetti - via Campi Flegrei, 34 - 80078 Pozzuoli | ΝA        |  |  |  |  |  |
|                   | 86  | IAMC - Direzione Istituto Napoli               | calata Porta di Massa, snc - 80133 Napoli                    | ΝA        |  |  |  |  |  |
|                   | 87  | IAMC - Area tecnica porto di Napoli            | via Immacolatella nuova, snc - 80133 Napoli                  | ΝA        |  |  |  |  |  |
|                   | 88  | IM - Direzione Istituto Napoli                 | via Marconi, 4 - 80125 Napoli                                | ΝA        |  |  |  |  |  |
|                   | 89  | ISAFoM - Direzione Istituto Ercolano           | via Patacca, 85 - 80056 Ercolano                             | ΝA        |  |  |  |  |  |
|                   | 90  | ISSM - Direzione Istituto Napoli               | via S. Aspreno, 13 - 80134 Napoli - 7° piano                 | ΝA        |  |  |  |  |  |
|                   | 91  | IRISS - Direzione Istituto Napoli              | via S. Aspreno, 13 - 80134 Napoli - 6° piano                 | ΝA        |  |  |  |  |  |
|                   | 92  | IREA - Direzione Istituto Napoli               | via Diocleziano, 328 - 80124 Napoli                          | ΝA        |  |  |  |  |  |
|                   | 93  | ISPAAM - Direzione Istituto Napoli             | via Argine, 1085 - 80147 Napoli                              | ΝA        |  |  |  |  |  |
| <b>CAMPANIA</b>   | 94  | IRC - Sede via Diocleziano                     | via Diocleziano, 328 - 80124 Napoli                          | ΝA        |  |  |  |  |  |
|                   | 95  | IRC - Sede via Metastasio                      | via Metastasio, 17 - 80125 Napoli                            | ΝA        |  |  |  |  |  |
|                   | 96  | IPCB - UOS Mostra Oltremare                    | viale Kennedy, 54 - Mostra d'Oltremare Pad. 20 - 80125 NA    | ΝA        |  |  |  |  |  |
|                   | 97  | IPCB - Unità di Portici                        | c/o IMAST S.c.a.r.l. - piazzale Fermi, 1 - 80055 Portici     | ΝA        |  |  |  |  |  |
|                   | 98  | Ex Osservatorio svedese Anacapri               | via Fraita - 80071 Anacapri                                  | ΝA        |  |  |  |  |  |
|                   | 99  | ISAFoM - Campo sperimentale Vitulazio          | Contrada Sala, snc - 81041 Vitulazio CE                      | <b>CE</b> |  |  |  |  |  |
|                   | 100 | ISA - Direzione Istituto Avellino              | via Roma, 64 - 83100 Avellino AV                             | AV        |  |  |  |  |  |
|                   | 101 | ISAFoM - Campo sperimentale Benevento          | Contrada Santa Cumana, snc - 82100 Benevento BN              | BN        |  |  |  |  |  |
|                   | 102 | IRPPS - UOS Penta di Fisciano                  | via Vittorio Emanuele, 9/11 - 84080 Penta di Fisciano SA     | SA        |  |  |  |  |  |
|                   | 103 | IGB - Unita di Gioi                            | piazza Vittorio Emanuele, snc - 84056 Gioi SA                | SA        |  |  |  |  |  |
|                   | 104 | AREA RICERCA BARI                              | via Amendola, 122 - 70126 Bari BA                            | <b>BA</b> |  |  |  |  |  |
|                   | 105 | IRSA - UOS Bari                                | via F. De Blasio, 5 - 70132 Bari BA                          | <b>BA</b> |  |  |  |  |  |
|                   | 106 | ITC + ITIA - UOS Bari                          | via Paolo Lembo 38F - 70124 Bari                             | BA        |  |  |  |  |  |
|                   | 107 | ISPA - Azienda sperim. "La Noria" Mola di Bari | Strada comunale Scannacinque - 70042 Mola di Bari            | BA        |  |  |  |  |  |
|                   | 108 | <b>CAMPUS LECCE</b>                            | Campus Ecotekne - Via Lecce-Monteroni - 73047 Monteroni      | LE        |  |  |  |  |  |
| PUGLIA            | 109 | INO - UOS Lecce                                | via della Libertà, 3 - 73010 Arnesano                        | LE        |  |  |  |  |  |
|                   | 110 | NANO - UOS Lecce, sede via Indracciolo         | via Indracciolo, 20 - 73100 Lecce                            | LE        |  |  |  |  |  |
|                   | 111 | ISMAR - UOS Lesina, sede via Pola              | via Pola, 4 - 71010 Lesina                                   | FG        |  |  |  |  |  |
|                   | 112 | ISMAR - UOS Lesina, sede via Biscotti          | via Biscotti, 26 - 71010 Lesina                              | FG        |  |  |  |  |  |
|                   | 113 | IAMC - UOS Taranto                             | via Roma, 3 - 74100 Taranto                                  | TA        |  |  |  |  |  |
|                   | 114 | AREA RICERCA POTENZA                           | contrada S. Loja - Zona Industriale - 85050 Tito Scalo       | PZ        |  |  |  |  |  |
|                   | 115 | IMAA - Polo Marsico Nuovo                      | contrada Fontanelle, snc - 85052 Marsico Nuovo               | PZ        |  |  |  |  |  |
| <b>BASILICATA</b> | 116 | IMAA - Sede scalo ferroviario                  | via Scalo FF.SS., snc - 85050 Tito Scalo                     | PZ        |  |  |  |  |  |
|                   | 117 | IBBR - Azienda sperimentale Gaudiano           | Contrada Lampeggiano, snc - 85024 Lavello                    | PZ        |  |  |  |  |  |
|                   | 118 | AREA RICERCA COSENZA                           | via Cavour, 6 - 87036 Rende                                  | CS        |  |  |  |  |  |
|                   | 119 | ISN - Direzione Istituto Mangone               | località Burga - Piano Lago - 87050 Mangone                  | CS        |  |  |  |  |  |
| CALABRIA          | 120 | IIA - Stazione monitoraggio Longobucco         | località S. Barbara, snc - 87066 Longobucco                  | CS        |  |  |  |  |  |
|                   | 121 | IIA - Stazione monitoraggio San Lucido         | contrada Pollella. Snc - 87038 S. Lucido                     | CS        |  |  |  |  |  |
|                   | 122 | ISAFOM - Sede sperimentale Longobucco          | contrada S. Pietro, snc - 87066 Longobucco                   | CS        |  |  |  |  |  |

Tabella 3 – Centri di costo energetico nelle regioni del Sud Italia

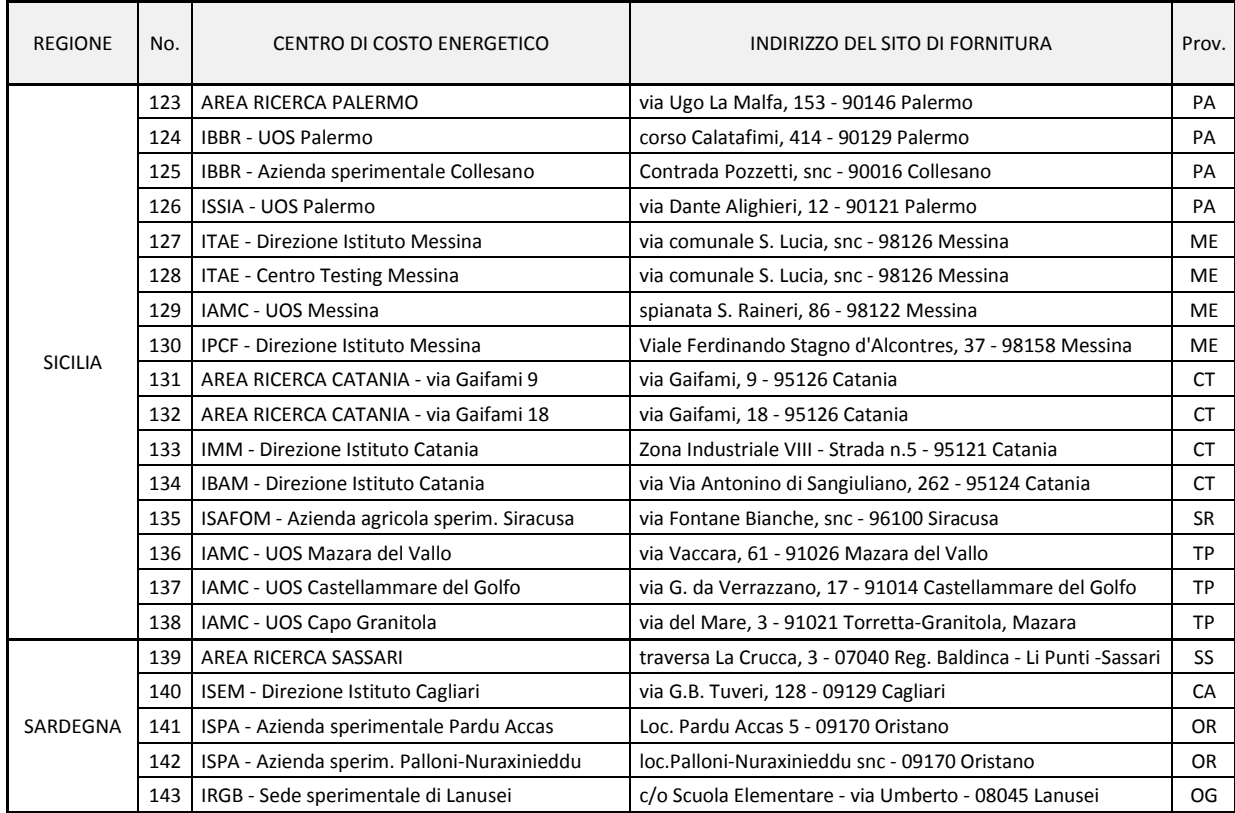

Tabella 4 – Centri di costo energetico nelle regioni insulari

#### **STRUTTURA E VERSIONE WEB DELLA PIATTAFORMA**

La struttura della Piattaforma Energy+ è schematizzata nella **Tavola 1**.

L'accesso alla piattaforma avviene attraverso la homepage del sito [www.energia.cnr.it,](http://www.energia.cnr.it/) cliccando sul tasto ENTRA del riquadro "*Piattaforma Energy+*" (**Figura 1**); in questo modo si accede alla pagina di benvenuto della Piattaforma (**Figura 2**).

In alternativa, è possibile accedere direttamente alla pagina di benvenuto digitando nella barra degli indirizzi del browser il seguente URL: [http://energyplusmgm.pa.itd.cnr.it/.](http://energyplusmgm.pa.itd.cnr.it/)

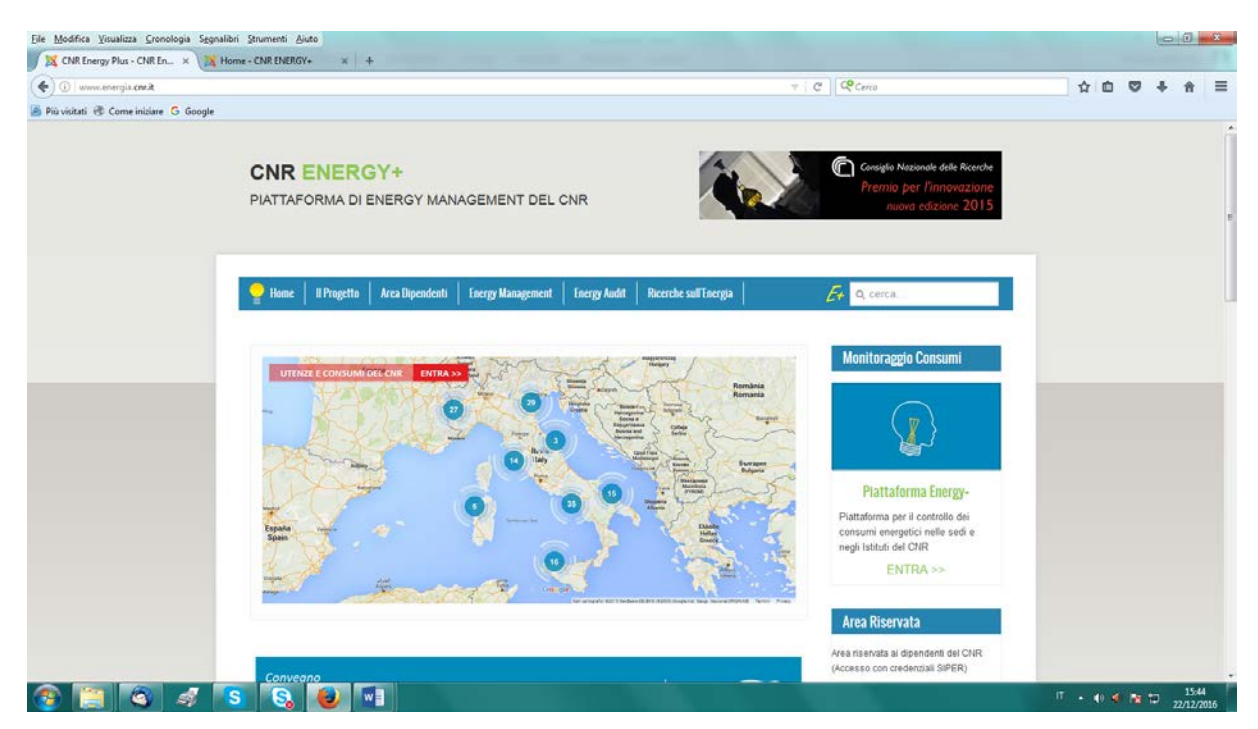

**Figura 1 – Homepage del portal[e www.energia.cnr.it](http://www.energia.cnr.it/)**

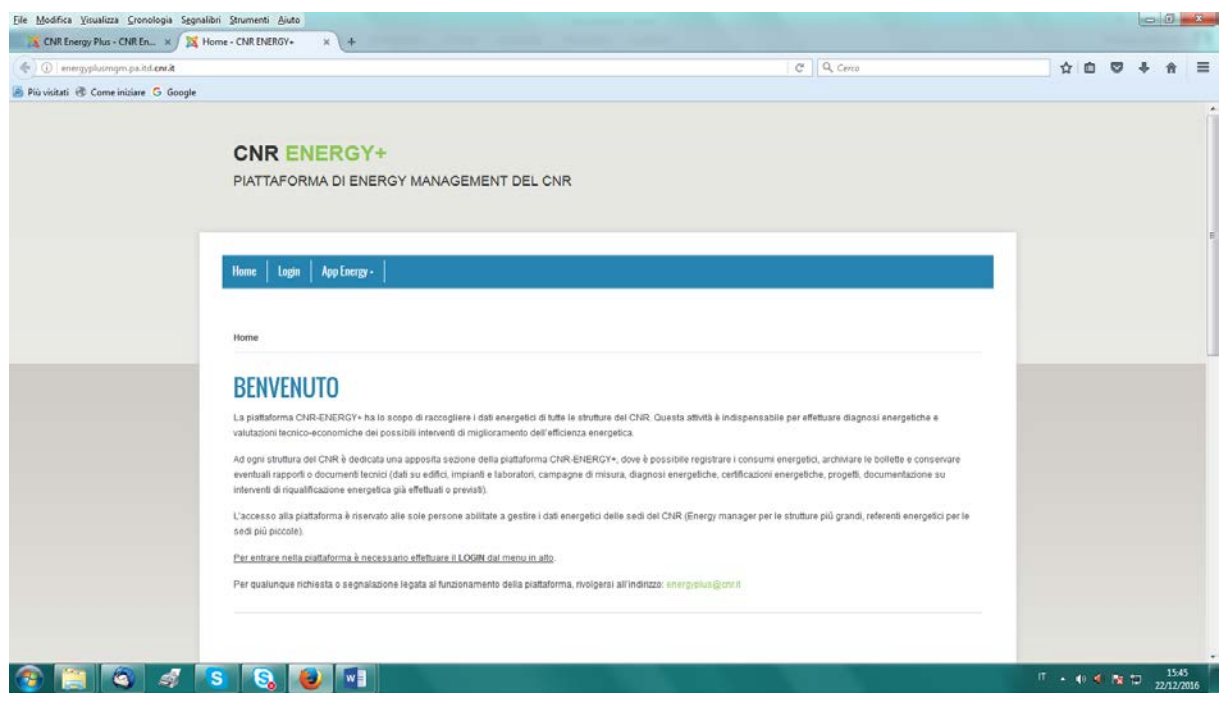

**Figura 2 – Pagina di accesso della Piattaforma**

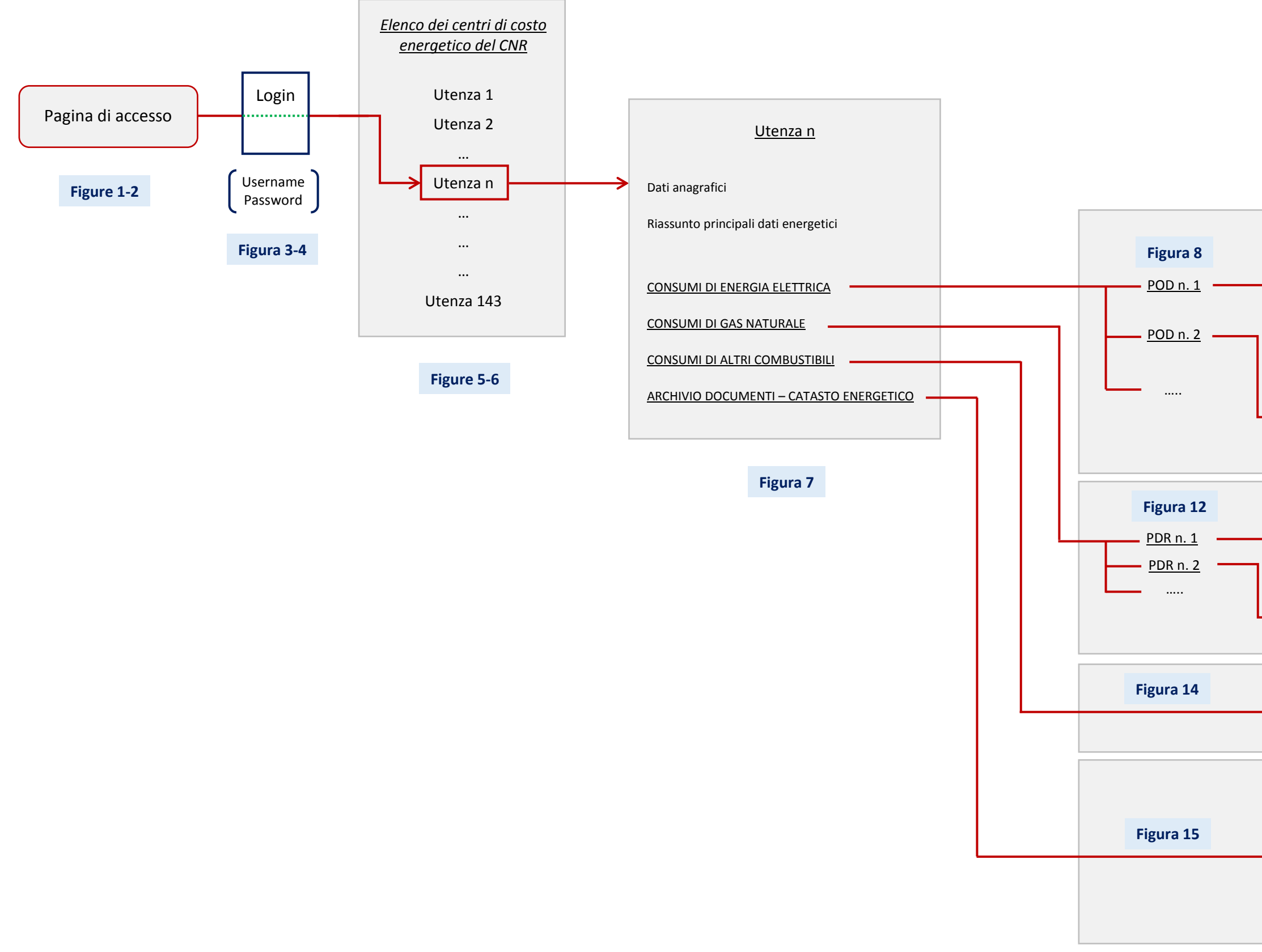

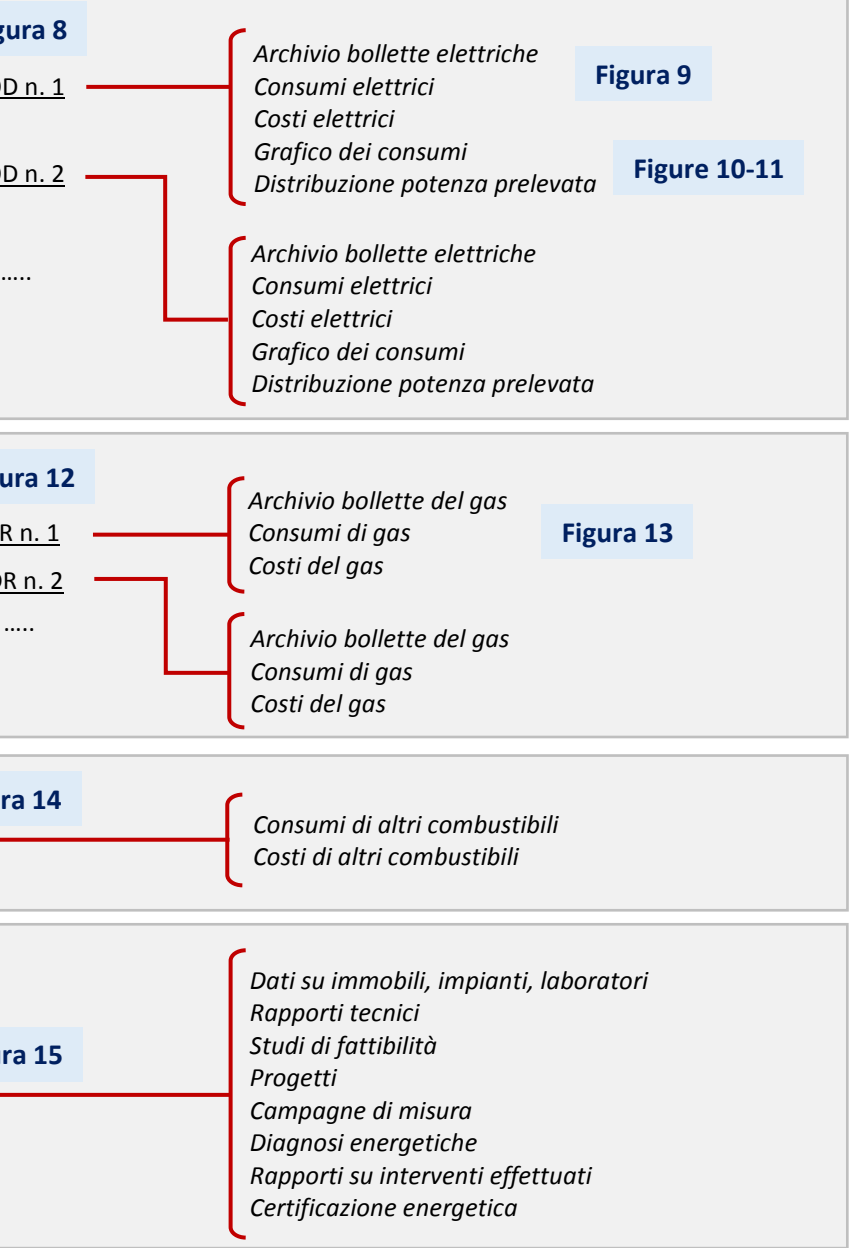

Dalla pagina di benvenuto le persone abilitate (Energy manager e referenti energetici) possono effettuare il LOGIN cliccando sull'apposito tasto del menu ed inserendo username e password (**Figura 3**). In questo modo il singolo Energy manager o referente energetico può accedere al proprio profilo (**Figura 4**); cliccando poi sul tasto "*Centri di costo*" del menu, può visualizzare l'elenco delle strutture di propria competenza (**Figura 6**).

Si noti che ciascun referente energetico può visualizzare solo i centri di costo di propria competenza (che può essere anche solo uno, come nell'esempio di **Figura 6**); la **Figura 5** mostra invece l'elenco di tutti i centri di costo energetico presenti nella Piattaforma (che, come già detto, sono in totale **143**).

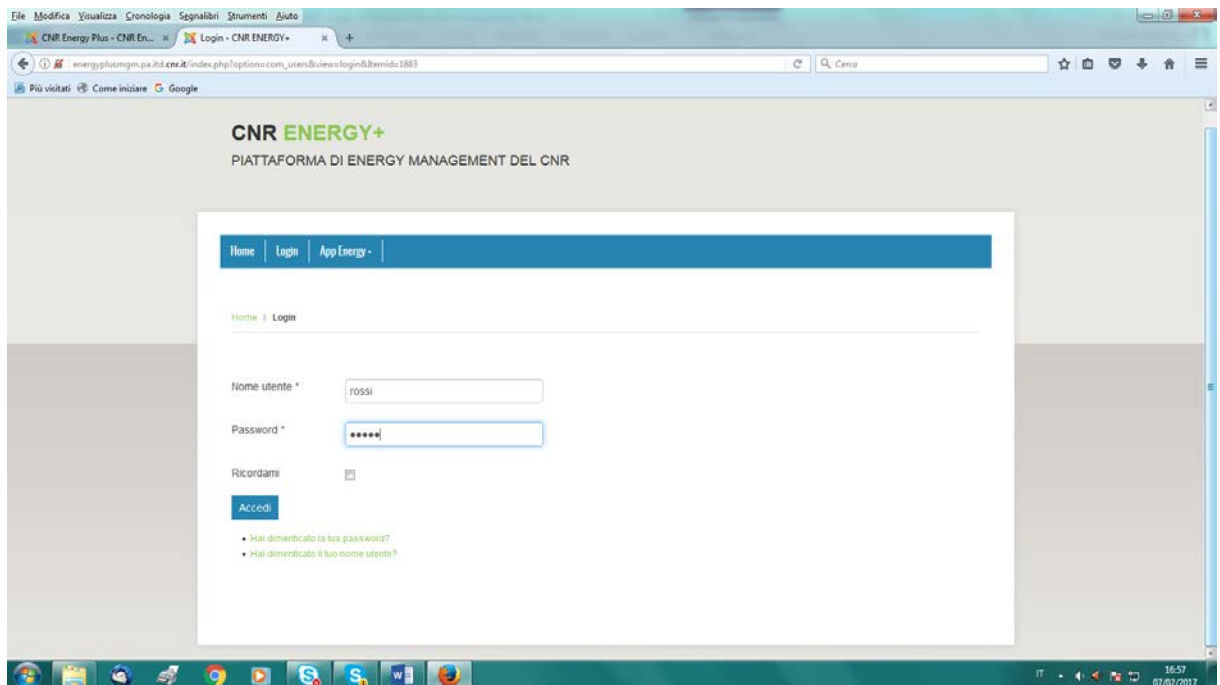

**Figura 3 – Login per l'accesso alla Piattaforma**

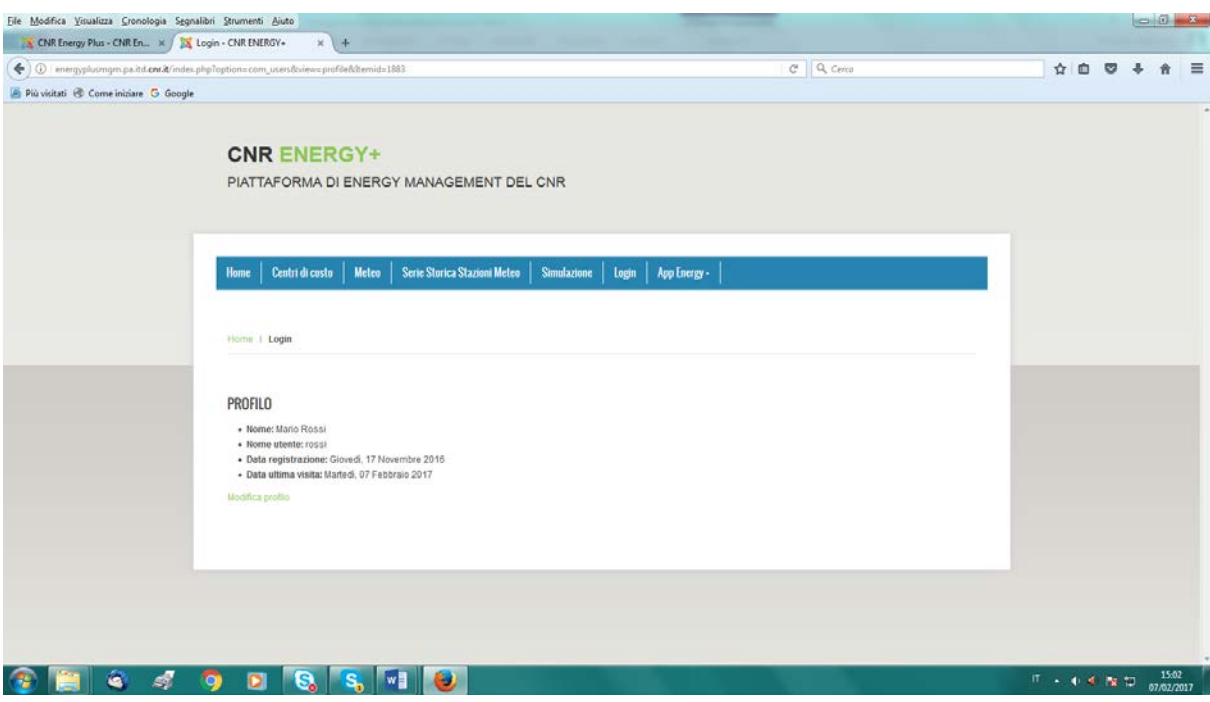

**Figura 4 – Profilo utente**

|                                              | CNR Energy Plus - CNR En X X Centri di costo - CNR ENER X +                                                                                                    |                                             |                    |                   |                  |                    |                                                     |         |  |
|----------------------------------------------|----------------------------------------------------------------------------------------------------|---------------------------------------------|--------------------|-------------------|------------------|--------------------|-----------------------------------------------------|---------|--|
|                                              | ◆ ) ①   energyplusmgm.pa.itd.cnr.k/index.php?option=com_energyplusmgm8cview=anagraficacentridicosto&bemid=120                                                                        |                                             |                    |                   | C Q Cerco        |                    |                                                     | ☆ ◎ ◎ ↓ |  |
| Più visitati <b>E</b> Come iniziare G Google |                                                                                                    |                                             |                    |                   |                  |                    |                                                     |         |  |
|                                              |                                                                                                    |                                             |                    |                   |                  |                    |                                                     |         |  |
|                                              | <b>CNR ENERGY+</b>                                                                                                    |                                             |                    |                   |                  |                    |                                                     |         |  |
|                                              | PIATTAFORMA DI ENERGY MANAGEMENT DEL CNR                                                                                                    |                                             |                    |                   |                  |                    |                                                     |         |  |
|                                              |                                                                                                    |                                             |                    |                   |                  |                    |                                                     |         |  |
|                                              |                                                                                                    |                                             |                    |                   |                  |                    |                                                     |         |  |
|                                              | Centri di costo<br>Meteo<br>Home                                                                                                    | Serie Storica Stazioni Meteo<br>Simulazione | Login              | App Energy -      |                  |                    |                                                     |         |  |
|                                              |                                                                                                    |                                             |                    |                   |                  |                    |                                                     |         |  |
|                                              | Home 1 Centri di costo 1                                                                                                    |                                             |                    |                   |                  |                    |                                                     |         |  |
|                                              |                                                                                                    |                                             |                    |                   |                  |                    |                                                     |         |  |
|                                              | <b>CENTRI DI COSTO</b>                                                                                                    |                                             |                    |                   |                  |                    |                                                     |         |  |
|                                              | Nella tabella seguente sono visualizzati tutti i centri di costo energetico di tua competenza, per i quali sei abilitato ad operare. Clicca sul nome del centro di costo per entrare |                                             |                    |                   |                  |                    |                                                     |         |  |
|                                              | Search                                                                                                    |                                             |                    |                   |                  |                    |                                                     |         |  |
|                                              | $\alpha$<br>Cerca                                                                                                    | $\overline{\phantom{a}}$                    |                    |                   |                  |                    |                                                     |         |  |
|                                              | Nome                                                                                                    | <b>Energy Manager</b>                       | Latitudino         | Longitudinio      | Provincia        | Regione            | Azioni                                              |         |  |
|                                              | AREA RICERCA NAPOLI 1                                                                                                    | Vincenzo Ceraso                             | 40.8545            | 14.2249           | Napoli           | Campania           | $\alpha$ in                                         |         |  |
|                                              | AREA RICERCA PADOVA                                                                                                    | Abramo Pellirron                            | 45,3948            | 11,929            | Padova           | Verseto            | 区童                                                  |         |  |
|                                              | AREA RICERCA PALERMO                                                                                                    | Provenzano Casimiro                         | 38.1654            | 13,3099           | Palermo          | Sicilia            | 区 音                                                 |         |  |
|                                              | IAMC - UCS Capo Cranitola                                                                                                    | dott. S. Di Cristofalo                      | 37.573             | 12.6582           | Trapani          | Sicilia            | ◎ 會                                                 |         |  |
|                                              | SEDE CENTRALE - Roma                                                                                                    | Vincenzo Delle Site                         | 41,9008            | 12.5125           | Roma             | Lazio              | 3 章                                                 |         |  |
|                                              | IMANOTER - Azienda sperimentale Prato Flocito                                                                                                    | Vincenzo Delle Site                         | 44.957             | 7.55775           | Torino           | Piemonte           | 8 章                                                 |         |  |
|                                              | IMANOTER - Atlenda sperimentale Vezzolano                                                                                                    | Vincenzo Delle Site                         | 45.0811            | 7.9598            | Asti             | Piemonte           | $\alpha$ in                                         |         |  |
|                                              | ISMAC - UOS Bielta                                                                                                    | Vincenzo Delle Site                         | 45, 5563           | 8.03153           | Biella           | Piemonte           | ◎ 童                                                 |         |  |
|                                              | AREA RICERCA TORINO                                                                                                    | Benfatti Roberto                            | 45.0163            | 7.6381            | Torino           | Piemonte           | 3 首                                                 |         |  |
|                                              | ISAC - UOS Torino                                                                                                    | Vincenzo Delle Site                         | 45.0572            | 7,69396           | Torino           | Piemonte           | 0 章                                                 |         |  |
|                                              | ISPA - Laboratorio Colleretto Glacosa TO                                                                                                    | De Marzo Francesco                          | 45,4405            | 7,82689           | Torino           | Piemonte           | 区首                                                  |         |  |
|                                              | ISE - Direzione Istituto Verbania                                                                                                    | Vincenzo Delle Site                         | 45.924             | 8.54825           | Verbania         | Piemonte           | 0 章                                                 |         |  |
|                                              | IBE - Laboratono Domodossola                                                                                                    | Vincenzo Delle Site                         | 46.1108            | 8.29015           | Verbania         | Piemonte           | 8 章                                                 |         |  |
|                                              | ISE - Stanone sperimentale Morde Mesma                                                                                                    | Vincenzo Delle Site                         | 45,7755            | 8.44249           | Novara           | Piemonte           | $\alpha$ a                                          |         |  |
|                                              | AREA RICERCA GENOVA<br>SPIN - Direzione istituto Geneva                                                                                                    | Barbieri Paolo                              | 44,4086<br>44.4242 | 8.90106<br>888178 | Genova           | Liguria            | 6 章                                                 |         |  |
|                                              | ISMAR - Laboratorio Genova                                                                                                    | Vincenzo Delle Site                         | 44.3971            | 8.93344           | Genova           | Liguria            | $\circ$ $\circ$                                     |         |  |
|                                              | <b>IRF - Laboratorio Camogli</b>                                                                                                    | Vincenzo Delle Site<br>Vincenzo Delle Site  | 44,3501            | 9.1518            | Genova<br>Genova | Liguria            | 2 章                                                 |         |  |
|                                              | IENI - Statione sperimentale Bonassola                                                                                                    | Clotti Cesare                               | 44.1833            | 9.58208           | La Spezia        | Liguria<br>Liguria | 区自                                                  |         |  |
|                                              | ISMAR-UOS Lend                                                                                                    | Vincenzo Delle Site                         | 44.0035            | 9.88202           | La Spezia        |                    | 区目                                                  |         |  |
|                                              |                                                                                                    |                                             |                    |                   |                  | Liguria            | $G$ $B$                                             |         |  |
|                                              |                                                                                                    | <b>M N 1 2 3 4 5 6 7 8 N W</b>              |                    |                   |                  |                    | Visualizza n $\begin{vmatrix} 20 & * \end{vmatrix}$ |         |  |
|                                              |                                                                                                    |                                             |                    |                   |                  |                    |                                                     |         |  |
|                                              | - Aggrungs                                                                                                    |                                             |                    |                   |                  |                    |                                                     |         |  |
|                                              |                                                                                                    |                                             |                    |                   |                  |                    |                                                     |         |  |
|                                              |                                                                                                    |                                             |                    |                   |                  |                    |                                                     |         |  |

**Figura 5 – Elenco dei centri di costo energetico del CNR**

Supponiamo che il nostro referente energetico visualizzi l'unica struttura di propria competenza, cioè la Sede CNR di via dei Taurini a Roma; cliccando sul nome dell'utenza, può entrare nella sezione dedicata a questa struttura (**Figura 7**).

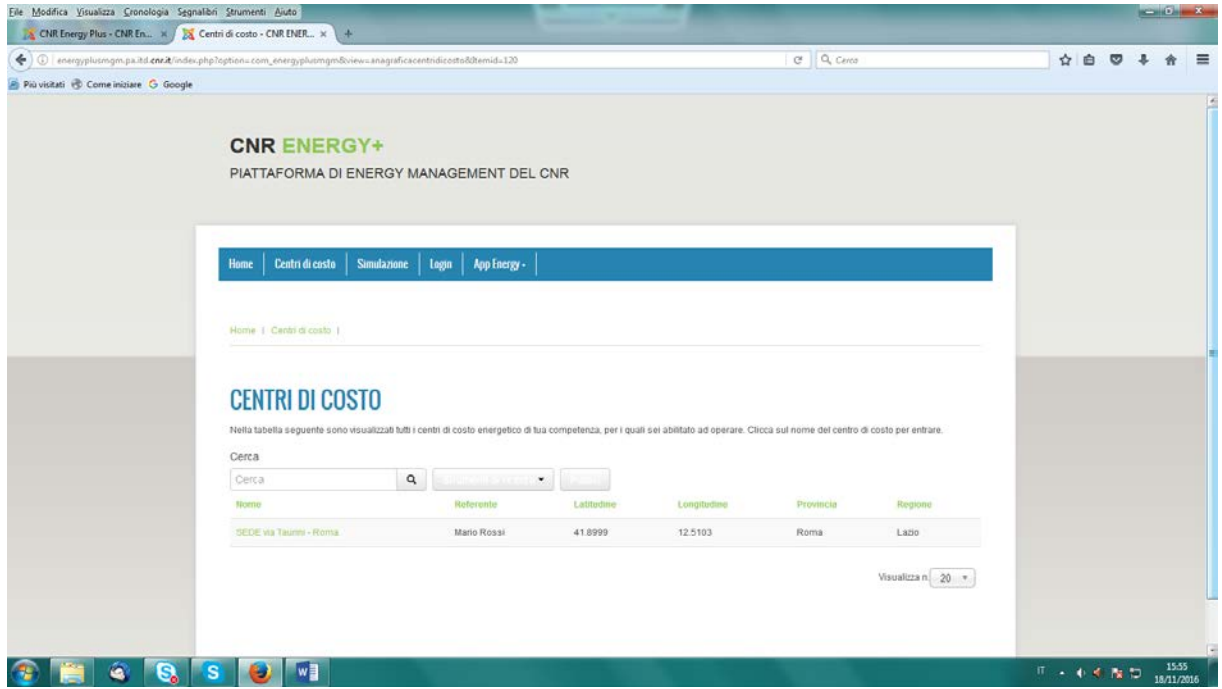

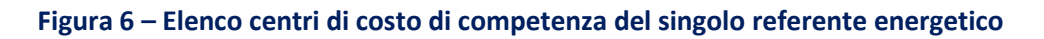

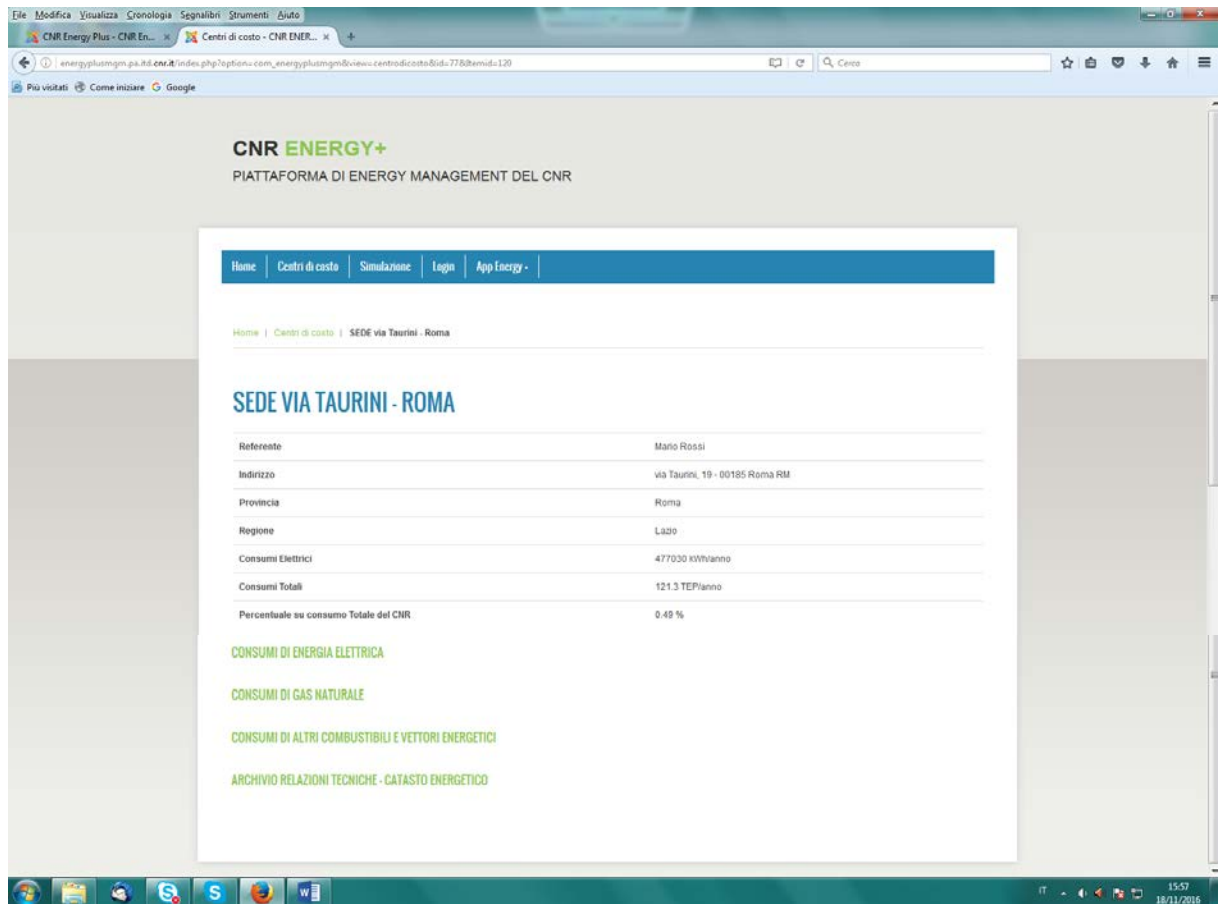

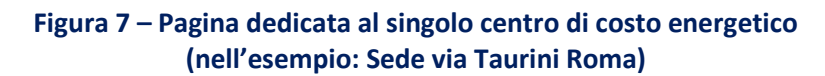

Cliccando sul tasto "*Consumi di energia elettrica*" compare una tabella con un elenco dei punti di prelievo dell'energia elettrica (POD) associati alla nostra utenza (ciascun POD corrisponde ad un contratto elettrico attivo); nel nostro esempio, nella Sede CNR di via dei Taurini è presente un solo POD (**Figura 8**). Cliccando sul POD si apre una nuova pagina denominata "*Archivio consumi di energia elettrica*" (**Figura 9**) all'interno della quale è possibile registrare i consumi mensili di energia elettrica ed archiviare le bollette attraverso un'apposita finestra di inserimento dati.

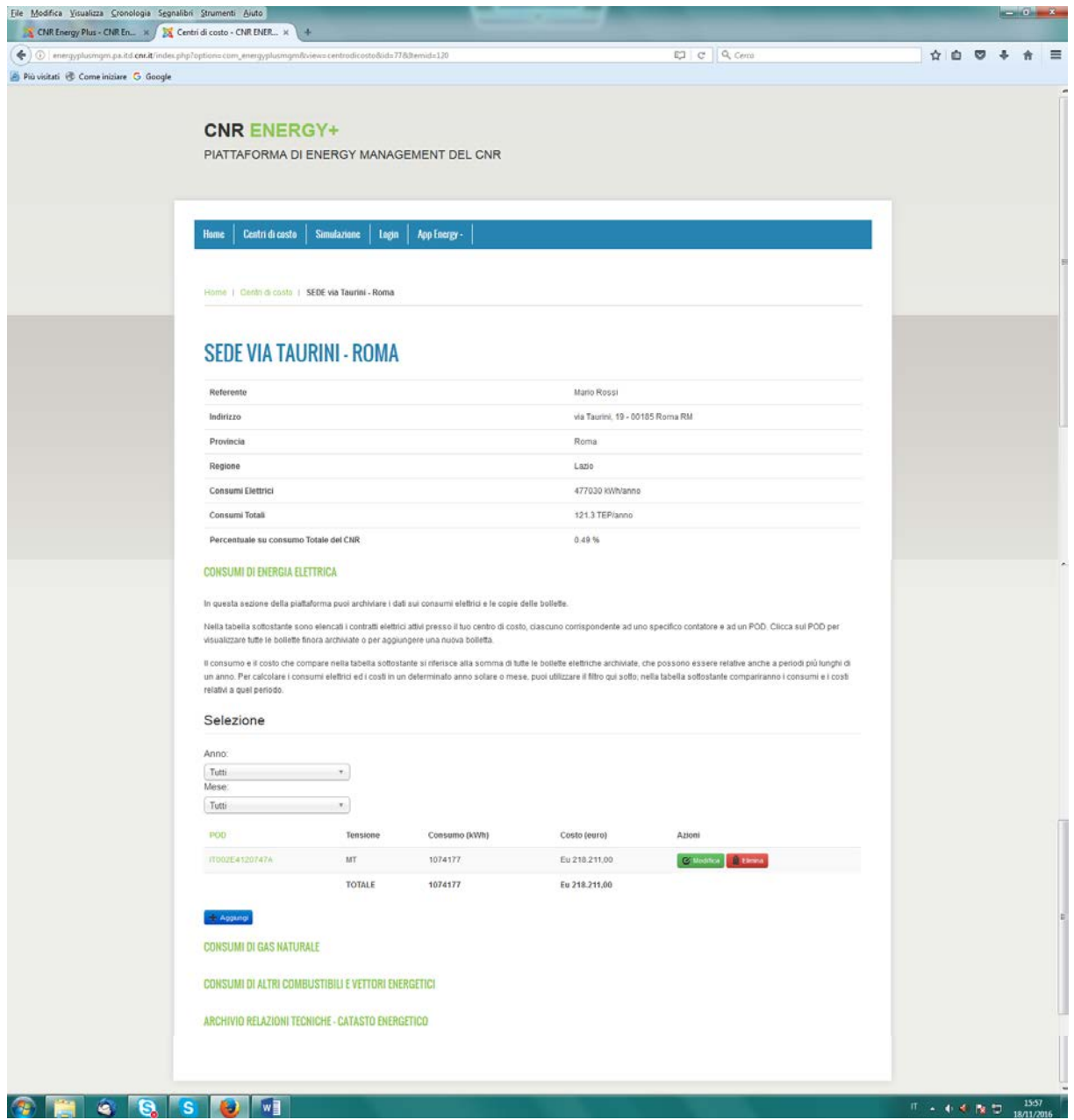

**Figura 8 – Elenco dei contratti elettrici (POD)**

| ( ) ( ) renergyplusmgm.pa.itd.cnr.it/index.php?option=com_energyplusmgmdiview=consumimensifienergiaelettrica8dtemid=9418temo=08pod=1T002E4120747A<br>Più visitati <b>E</b> Come iniziare G Google |                            |                                                                                                    |                                          |                              |                             |                    |                                                                                                    | C Q Cerco    |                                     | ☆ ◎ ◎ | $\rightarrow$ | 音 |
|----------------------------------------------------------------------------------------------------|----------------------------|----------------------------------------------------------------------------------------------------|------------------------------------------|------------------------------|-----------------------------|--------------------|----------------------------------------------------------------------------------------------------|--------------|-------------------------------------|-------|---------------|---|
|                                                                                                    |                            | <b>CNR ENERGY+</b>                                                                                                    | PIATTAFORMA DI ENERGY MANAGEMENT DEL CNR |                              |                             |                    |                                                                                                    |              |                                     |       |               |   |
|                                                                                                    | Home                       | <b>Meteo</b><br>Centri di costo                                                                                                    |                                          | Serie Storica Stazioni Meteo | <b>Simulazione</b><br>login | App Energy -       |                                                                                                    |              |                                     |       |               |   |
|                                                                                                    | Home                       |                                                                                                    |                                          |                              |                             |                    |                                                                                                    |              |                                     |       |               |   |
|                                                                                                    |                            |                                                                                                    | ARCHIVIO CONSUMI DI ENERGIA ELETTRICA    |                              |                             |                    |                                                                                                    |              |                                     |       |               |   |
|                                                                                                    | · Livello di tensione: MT  | POD: IT002E4120747A<br>· Indirizzo: via del Taurini, 19 - 00185 Roma<br>· Potenza Impegnata: 504 KW<br>· Potenza Disponibile: 504 KW<br>· Distributore Locale: Acea Distribuzione |                                          |                              |                             |                    |                                                                                                    |              |                                     |       |               |   |
|                                                                                                    | Anno:                      |                                                                                                    |                                          |                              |                             |                    | Inserisci nella tabella seguente i dati presenti nella bolletta elettrica, utilizzando il tasto "Aggiungi". Dopo aver inserito i dati, archivia la bolletta in formato pdf. |              |                                     |       |               |   |
|                                                                                                    | Tutti<br>Data inizio       | Data fine                                                                                                    | $\tau$ .<br>consumi fascia               | consumi fascia               | consumi fancia              |                    | consumi totali Costo bolletta - IVA                                                                                                    | Wisunlizza   |                                     |       |               |   |
|                                                                                                    | periodo<br>01/01/2014      | persodo<br>31/01/2014                                                                                                    | F1 (KV/m)<br>22509                       | F2 (kWh)<br>7147             | F3 (kWh)<br>10317           | $\{RWN\}$<br>39973 | inclusa ( $\epsilon$ ).<br>Eu 9.157,00                                                                                                    | bobetta<br>₽ | Azioni                              |       |               |   |
|                                                                                                    | 01/02/2014                 | 28/02/2014                                                                                                    | 20175                                    | 7424                         | 8903                        | 36502              | Eu 8.516,00                                                                                                    |              | <b>Films</b>                        |       |               |   |
|                                                                                                    | 01/03/2014                 | 31/03/2014                                                                                                    | 19758                                    | 7636                         | 9054                        | 36448              | Eu 8.439,00                                                                                                    | ⊠            | <b>C</b> Modific                    |       |               |   |
|                                                                                                    | 01/04/2014                 | 30/04/2014                                                                                                    | 13829                                    | 5828                         | 9738                        | 29395              | Eu 6.940,00                                                                                                    | ⊵            | $\circ$ .                           |       |               |   |
|                                                                                                    | 01/05/2014                 | 31/05/2014                                                                                                    | 11741                                    | 5521                         | 8736                        | 25998              | Eu 6.224,00                                                                                                    | 囜            | o kan<br>Bilim                      |       |               |   |
|                                                                                                    | 01/05/2014                 | 30/06/2014                                                                                                    | $\hat{U}$                                | $\circ$                      | $\circ$                     | $\ddot{\rm{o}}$    | Eu 10.072,00                                                                                                    | ⊠            | o kan<br>Albert                     |       |               |   |
|                                                                                                    | 01/06/2014                 | 30/06/2014                                                                                                    | 28795                                    | 6930                         | 9666                        | 45391              | Eu 0,00                                                                                                    |              |                                     |       |               |   |
|                                                                                                    | 01/07/2014                 | 31/07/2014                                                                                                    | 36075                                    | 8289                         | 9403                        | 53768              | Eu 0,00                                                                                                    |              |                                     |       |               |   |
|                                                                                                    | 01/07/2014                 | 31/07/2014                                                                                                    | $\Omega$                                 | $\mathbb{Q}$                 | $\mathbb{Q}$                | $\mathbb O$        | Eu 11.287,00                                                                                                    | ₽            | Elmina                              |       |               |   |
|                                                                                                    | 01/11/2014                 | 30/11/2014                                                                                                    | 19068                                    | 5971                         | 9260                        | 34299              | Eu 0,00                                                                                                    |              |                                     |       |               |   |
|                                                                                                    | 01/11/2014                 | 30/11/2014                                                                                                    | $\mathbb Q$                              | $\circ$                      | $\mathbb{O}$                | $\mathbb{O}$       | Eu 19.407,00                                                                                                    |              | <b>China</b><br><b>B</b> Bana       |       |               |   |
|                                                                                                    | 01/12/2014                 | 31/12/2014                                                                                                    | $\circ$                                  | $\circ$                      | $\circ$                     | $\mathbb Q$        | Eu 520,00                                                                                                    | ఆ            | <b>B' Moshca</b><br><b>B' Limon</b> |       |               |   |
|                                                                                                    | 01/12/2014                 | 31/12/2014                                                                                                    | 29945                                    | 6900                         | 10118                       | 46963              | Eu 0,00                                                                                                    | 囜            | <b>C'usans</b><br><b>Billian</b>    |       |               |   |
|                                                                                                    | 01/12/2014                 | 31/12/2014                                                                                                    | $\vert 0 \rangle$                        | $\mathbb{O}$                 | $\circ$                     | $\mathbb{O}$       | Eu 6:347,00                                                                                                    |              |                                     |       |               |   |
|                                                                                                    |                            |                                                                                                    |                                          |                              |                             |                    |                                                                                                    | ⊠            |                                     |       |               |   |
|                                                                                                    |                            |                                                                                                    |                                          |                              |                             |                    |                                                                                                    |              | Visualizza n 20 *                   |       |               |   |
|                                                                                                    | - Aggiungi                 |                                                                                                    |                                          |                              |                             |                    |                                                                                                    |              |                                     |       |               |   |
|                                                                                                    | <b>GRAFICO DEI CONSUMI</b> |                                                                                                    |                                          |                              |                             |                    |                                                                                                    |              |                                     |       |               |   |
|                                                                                                    |                            | DISTRIBUZIONE POTENZA PRELEVATA                                                                                                    |                                          |                              |                             |                    |                                                                                                    |              |                                     |       |               |   |
|                                                                                                    |                            |                                                                                                    |                                          |                              |                             |                    |                                                                                                    |              |                                     |       |               |   |
|                                                                                                    |                            |                                                                                                    |                                          |                              |                             |                    |                                                                                                    |              |                                     |       |               |   |

**Figura 9 – Pagina per l'archiviazione delle bollette e la registrazione dei consumi elettrici**

Nella parte bassa della pagina di **Figura 9** è presente il tasto "*Grafico dei consumi*", che permette la visualizzazione di un istogramma dei consumi mensili (**Figura 10**), ed il tasto "*Distribuzione potenza prelevata*", attraverso il quale si visualizza una tabella con la distribuzione oraria percentuale della potenza prelevata dalla rete in un giorno tipico di ciascun mese dell'anno (**Figura 11**).

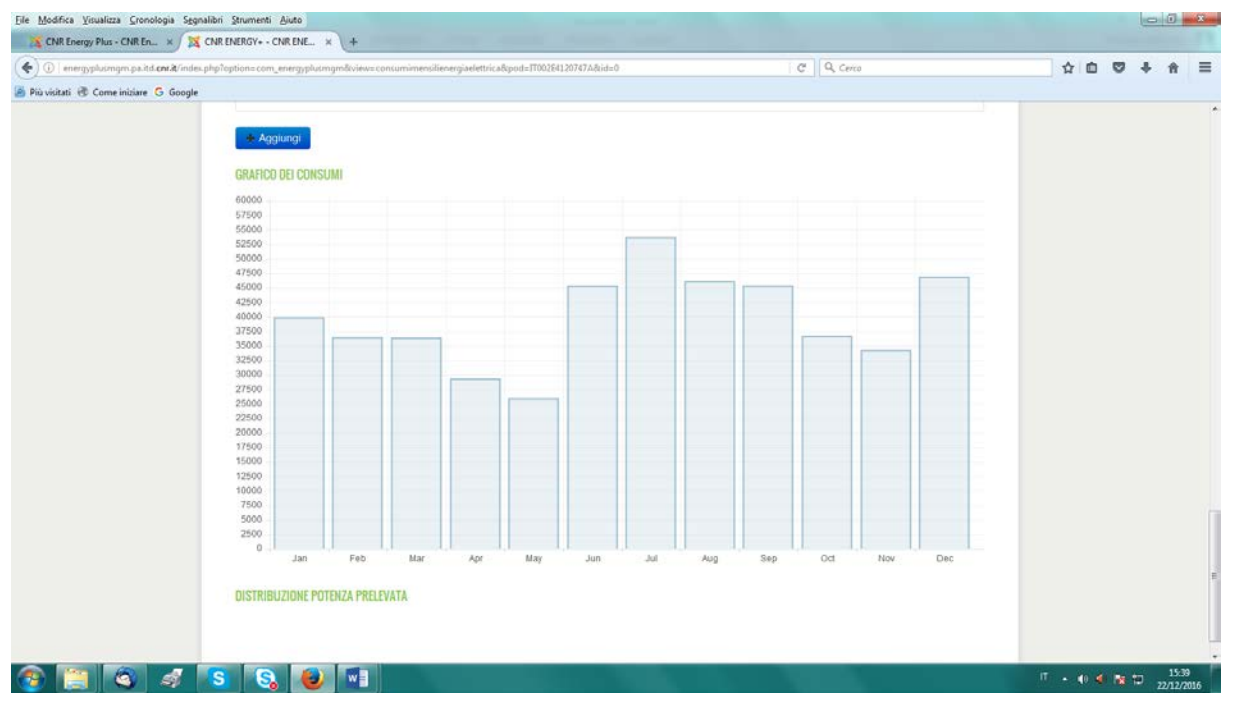

**Figura 10 – Grafico dei consumi mensili in un anno solare**

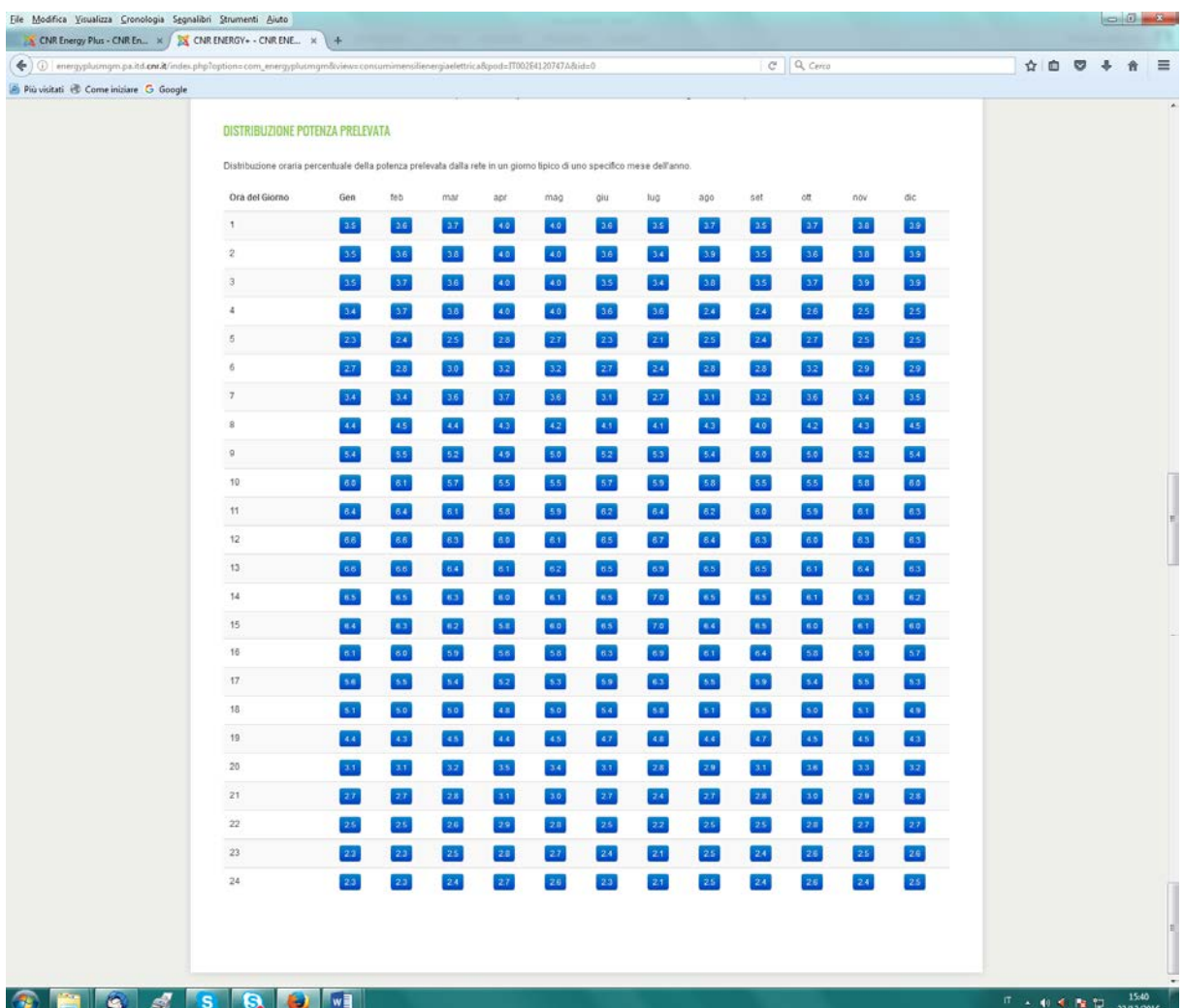

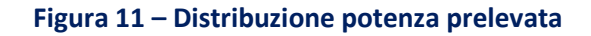

I valori proposti possono essere modificati dall'Energy manager per adattarli alla reale distribuzione del prelievo. Questi dati sono utilizzati dal Simulatore Fotovoltaico presente sul portale [www.energia.cnr.it](http://www.energia.cnr.it/) per calcolare la copertura solare istantanea in base al fabbisogno elettrico, nelle sedi CNR dotate di stazione meteo della rete Energy+ (Roma Sede Centrale, IAMC Capo Granitola, IRC Napoli, Aree della ricerca di Pisa, Bologna, Padova, Milano 1, Palermo).

Cliccando sul tasto "*Consumi di gas naturale*" compare una tabella con un elenco dei punti di riconsegna del gas naturale (PDR) associati alla nostra utenza (ciascun PDR corrisponde ad un contratto del gas attivo presso l'utenza); nel nostro esempio, nella Sede CNR di via dei Taurini è presente un solo PDR (**Figura 12**). Cliccando sul PDR si apre una nuova pagina denominata "*Consumi mensili di gas*" (**Figura 13**) all'interno della quale è possibile registrare i consumi di gas naturale ed archiviare le bollette attraverso un'apposita finestra di inserimento dati.

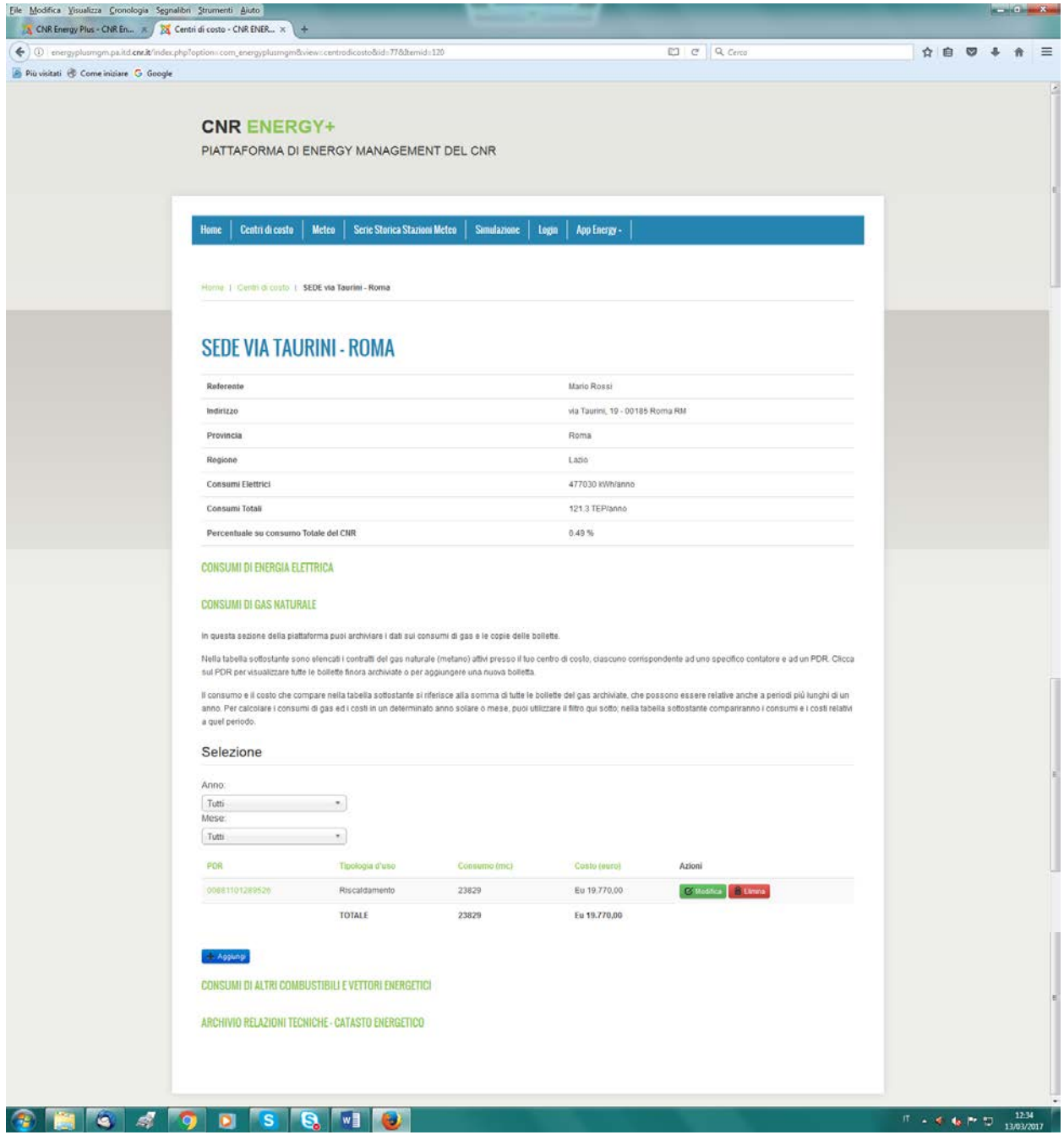

**Figura 12 – Elenco dei contratti del gas naturale (PDR)**

| Eile Modifica Visualizza Cronologia Segnalibri Strumenti Aiuto                                                                                       |                                                                          |                  |                                                                             |                |                       |                                    |     | $\Box$ $\Box$ $\Box$ |          |
|----------------------------------------------------------------------------------------------------|--------------------------------------------------------------------------|------------------|-----------------------------------------------------------------------------|----------------|-----------------------|------------------------------------|-----|----------------------|----------|
| S CNR Energy Plus - CNR En x   25 Centri di costo - CNR ENER x   +                                                                                   |                                                                          |                  |                                                                             |                |                       |                                    |     |                      |          |
| energyplusmgm.pa.itd.cnr.it/index.php?option=com_energyplusmgm8view=consumigas&pdr=00881101289525&bemid=120<br>Più visitati e Come iniziare G Google |                                                                          |                  |                                                                             |                |                       | C Q Cerco                          | ☆ 自 |                      | $\equiv$ |
|                                                                                                    |                                                                          |                  |                                                                             |                |                       |                                    |     |                      | Ł        |
|                                                                                                    | <b>CNR ENERGY+</b>                                                       |                  |                                                                             |                |                       |                                    |     |                      |          |
|                                                                                                    |                                                                          |                  | PIATTAFORMA DI ENERGY MANAGEMENT DEL CNR                                    |                |                       |                                    |     |                      |          |
|                                                                                                    |                                                                          |                  |                                                                             |                |                       |                                    |     |                      |          |
|                                                                                                    |                                                                          |                  |                                                                             |                |                       |                                    |     |                      |          |
|                                                                                                    | Centri di costo<br>Home                                                  | Meteo            | <b>Serie Storica Stazioni Meteo</b>                                         | Simulazione    | App Energy -<br>login |                                    |     |                      |          |
|                                                                                                    |                                                                          |                  |                                                                             |                |                       |                                    |     |                      |          |
|                                                                                                    |                                                                          |                  |                                                                             |                |                       |                                    |     |                      |          |
|                                                                                                    | Home   Centri di costo                                                   |                  |                                                                             |                |                       |                                    |     |                      |          |
|                                                                                                    |                                                                          |                  |                                                                             |                |                       |                                    |     |                      |          |
|                                                                                                    | <b>CONSUMI MENSILI DI GAS</b>                                            |                  |                                                                             |                |                       |                                    |     |                      |          |
|                                                                                                    | PDR: 00881101289526                                                      |                  |                                                                             |                |                       |                                    |     |                      |          |
|                                                                                                    | - Indirizzo: via dei Taurini, 19 - 00185 Roma                            |                  |                                                                             |                |                       |                                    |     |                      |          |
|                                                                                                    | · Tipologia d'uso: Riscaldamento.<br>· Distributore Locale: ITALGAS RETI |                  |                                                                             |                |                       |                                    |     |                      |          |
|                                                                                                    |                                                                          |                  | Inserire nella tabella seguente i dati presenti nella bolletta gas mensile; |                |                       |                                    |     |                      |          |
|                                                                                                    | Data inizio                                                              | <b>Outa Fine</b> | Comumo m <sup>1</sup>                                                       | Costo (E)      | Visualizza bolletta   | Azioni                             |     |                      |          |
|                                                                                                    | 01/05/2014                                                               | 30/06/2014       | 415                                                                         | Eu 357,00      | 囜                     | Modifica <sup> d</sup> Eleme       |     |                      |          |
|                                                                                                    | 01/07/2014                                                               | 31/07/2014       | 388                                                                         | Eu 320.00      |                       |                                    |     |                      |          |
|                                                                                                    |                                                                          |                  |                                                                             |                | 闪                     | <b>El Elema</b><br><b>Medifica</b> |     |                      | k        |
|                                                                                                    | 01/08/2014                                                               | 31/08/2014       | 256                                                                         | Eu 213.00      | 乃                     | Modifica : El Filmus               |     |                      |          |
|                                                                                                    | 01/09/2014                                                               | 30/09/2014       | 501                                                                         | Eu 411,00      | 闪                     | <b>Modifica</b><br>E Einma         |     |                      |          |
|                                                                                                    |                                                                          |                  |                                                                             |                |                       |                                    |     |                      |          |
|                                                                                                    | 01/10/2014                                                               | 31/10/2014       | 1510                                                                        | Eu 1.248.00    | ₽                     | Modifica<br><b>B</b> Flewis        |     |                      |          |
|                                                                                                    | 01/11/2014                                                               | 30/11/2014       | 2659                                                                        | Eu 2.241,00    | 趵                     | Modifica<br><b>B</b> Elmina        |     |                      |          |
|                                                                                                    |                                                                          |                  |                                                                             |                |                       |                                    |     |                      |          |
|                                                                                                    | 01/12/2014                                                               | 31/12/2014       | $\circ$                                                                     | $-Eu$ 3.276.00 |                       | Modifica <b>B</b> Filming          |     |                      |          |
|                                                                                                    |                                                                          |                  |                                                                             |                |                       |                                    |     |                      | ×        |
|                                                                                                    | + Agglungi                                                               |                  |                                                                             |                |                       |                                    |     |                      |          |
|                                                                                                    |                                                                          |                  |                                                                             |                |                       |                                    |     |                      |          |
|                                                                                                    |                                                                          |                  |                                                                             |                |                       |                                    |     |                      |          |
|                                                                                                    |                                                                          |                  |                                                                             |                |                       |                                    |     |                      |          |
| đ,<br>۵                                                                                                    | <b>S</b><br>O<br>۰                                                       | G.               | w<br>G)                                                                     |                |                       |                                    |     |                      |          |

**Figura 13 - Pagina per l'archiviazione delle bollette e la registrazione dei consumi di gas**

Cliccando sul tasto "*Consumi di altri combustibili e vettori energetici*" compare una pagina (**Figura 14**) con una tabella dove è possibile registrare, attraverso una finestra di inserimento dati, i consumi e i costi dei combustibili diversi dal gas naturale utilizzati dalla nostra utenza (gasolio, olio combustibile, GPL, benzina, legna, teleriscaldamento).

| File Modifica Visualizza Cronologia Segnalibri Strumenti Aiuto                                         |                                |                                                                    |           |              |              |                                                                                                    |                                                                                                    |                                          |        |    | $\frac{1}{2} \sum_{i=1}^n \frac{1}{2} \sum_{i=1}^n \frac{1}{2} \sum_{i=1}^n \frac{1}{2} \sum_{i=1}^n \frac{1}{2} \sum_{i=1}^n \frac{1}{2} \sum_{i=1}^n \frac{1}{2} \sum_{i=1}^n \frac{1}{2} \sum_{i=1}^n \frac{1}{2} \sum_{i=1}^n \frac{1}{2} \sum_{i=1}^n \frac{1}{2} \sum_{i=1}^n \frac{1}{2} \sum_{i=1}^n \frac{1}{2} \sum_{i=1}^n \frac{1}{2} \sum_{i=$ |     |
|----------------------------------------------------------------------------------------------------|--------------------------------|--------------------------------------------------------------------|-----------|--------------|--------------|----------------------------------------------------------------------------------------------------|----------------------------------------------------------------------------------------------------|------------------------------------------|--------|----|----------------------------------------------------------------------------------------------------|-----|
| CNR Energy Plus - CNR En X / 23 Centri di costo - CNR ENER X                                           |                                | A.                                                                 |           |              |              |                                                                                                    |                                                                                                    |                                          |        |    |                                                                                                    |     |
| (C) energyplusmgm.pa.itd.cnr.it/index.php?option=com_energyplusmgm&view=centrodicotto&id=77&itemid=120 |                                |                                                                    |           |              |              |                                                                                                    | ED C Q Cerco                                                                                                    | ☆ 白                                      | $\sim$ | a. |                                                                                                    | $=$ |
| Più visitati & Come iniziare G Google                                                                  |                                |                                                                    |           |              |              |                                                                                                    |                                                                                                    |                                          |        |    |                                                                                                    |     |
|                                                                                                    |                                |                                                                    |           |              |              |                                                                                                    |                                                                                                    |                                          |        |    |                                                                                                    |     |
|                                                                                                    |                                | <b>CNR ENERGY+</b>                                                 |           |              |              |                                                                                                    |                                                                                                    |                                          |        |    |                                                                                                    |     |
|                                                                                                    |                                | PIATTAFORMA DI ENERGY MANAGEMENT DEL CNR                           |           |              |              |                                                                                                    |                                                                                                    |                                          |        |    |                                                                                                    |     |
|                                                                                                    |                                |                                                                    |           |              |              |                                                                                                    |                                                                                                    |                                          |        |    |                                                                                                    |     |
|                                                                                                    |                                |                                                                    |           |              |              |                                                                                                    |                                                                                                    |                                          |        |    |                                                                                                    |     |
|                                                                                                    |                                |                                                                    |           |              |              |                                                                                                    |                                                                                                    |                                          |        |    |                                                                                                    |     |
|                                                                                                    | Home                           | Centri di costo<br><b>Simulazione</b>                              | legn      | App Energy - |              |                                                                                                    |                                                                                                    |                                          |        |    |                                                                                                    |     |
|                                                                                                    |                                |                                                                    |           |              |              |                                                                                                    |                                                                                                    |                                          |        |    |                                                                                                    |     |
|                                                                                                    |                                | Home   Centri di costo   SEDE via Taurini - Roma                   |           |              |              |                                                                                                    |                                                                                                    |                                          |        |    |                                                                                                    |     |
|                                                                                                    |                                |                                                                    |           |              |              |                                                                                                    |                                                                                                    |                                          |        |    |                                                                                                    |     |
|                                                                                                    |                                |                                                                    |           |              |              |                                                                                                    |                                                                                                    |                                          |        |    |                                                                                                    |     |
|                                                                                                    |                                | <b>SEDE VIA TAURINI - ROMA</b>                                     |           |              |              |                                                                                                    |                                                                                                    |                                          |        |    |                                                                                                    |     |
|                                                                                                    |                                |                                                                    |           |              |              |                                                                                                    |                                                                                                    |                                          |        |    |                                                                                                    |     |
|                                                                                                    | Referente                      |                                                                    |           |              |              | Mario Rossi                                                                                                    |                                                                                                    |                                          |        |    |                                                                                                    |     |
|                                                                                                    | Indirizzo                      |                                                                    |           |              |              | via Taurini, 19 - 00185 Roma RM                                                                                                    |                                                                                                    |                                          |        |    |                                                                                                    |     |
|                                                                                                    | Provincia                      |                                                                    |           |              |              | Roma                                                                                                    |                                                                                                    |                                          |        |    |                                                                                                    |     |
|                                                                                                    | Regione                        |                                                                    |           |              |              | Lazio                                                                                                    |                                                                                                    |                                          |        |    |                                                                                                    |     |
|                                                                                                    | Consumi Elettrici              |                                                                    |           |              |              | 477030 KWh/anno                                                                                                    |                                                                                                    |                                          |        |    |                                                                                                    |     |
|                                                                                                    | Consumi Totali                 |                                                                    |           |              |              | 121.3 TEP/anno                                                                                                    |                                                                                                    |                                          |        |    |                                                                                                    |     |
|                                                                                                    |                                | Percentuale su consumo Totale del CNR                              |           |              |              | 0.49%                                                                                                    |                                                                                                    |                                          |        |    |                                                                                                    |     |
|                                                                                                    |                                |                                                                    |           |              |              |                                                                                                    |                                                                                                    |                                          |        |    |                                                                                                    |     |
|                                                                                                    |                                | <b>CONSUMI DI ENERGIA ELETTRICA</b>                                |           |              |              |                                                                                                    |                                                                                                    |                                          |        |    |                                                                                                    |     |
|                                                                                                    | <b>CONSUMI DI GAS NATURALE</b> |                                                                    |           |              |              |                                                                                                    |                                                                                                    |                                          |        |    |                                                                                                    |     |
|                                                                                                    |                                |                                                                    |           |              |              |                                                                                                    |                                                                                                    |                                          |        |    |                                                                                                    |     |
|                                                                                                    |                                | CONSUMI DI ALTRI COMBUSTIBILI E VETTORI ENERGETICI                 |           |              |              |                                                                                                    |                                                                                                    |                                          |        |    |                                                                                                    |     |
|                                                                                                    |                                |                                                                    |           |              |              |                                                                                                    | Alcune utenze del CNR utilizzano, oltre al gas naturale, anche altri combustibili o vettori energetici per il riscaldamento, per i mezzi di trasporto (automobili, mezzi agricoli, natanti, ) o |                                          |        |    |                                                                                                    |     |
|                                                                                                    |                                | per altri usi (gruppi elettrogeni, servizio mensa, laboratori,  ). |           |              |              |                                                                                                    |                                                                                                    |                                          |        |    |                                                                                                    |     |
|                                                                                                    |                                |                                                                    |           |              |              | In genere, i combustibili utilizzati sono: gasolio, olio combustibile, GPL, benzina, legna; alcune utenze sono allacciate a reti di teleriscaldamento.                              |                                                                                                    |                                          |        |    |                                                                                                    |     |
|                                                                                                    |                                |                                                                    |           |              |              | combustibile e la tipologia d'uso ("Riscaldamento", "Trasporti" o "Altri usi"). Con "Altri usi" si intendono in genere i consumi di combustibile per uso mensa, gruppi elettrogeni, | Se la tua utenza utilizza questi combustibili o vettori energetici, puoi registrare i consumi e i costi in questa sezione della piattaforma, specificando il periodo di utilizzo, il tipo di    |                                          |        |    |                                                                                                    |     |
|                                                                                                    | Isboratori.                    |                                                                    |           |              |              |                                                                                                    |                                                                                                    |                                          |        |    |                                                                                                    |     |
|                                                                                                    | Data inizio                    | Data fine                                                          | Consumo   | Costo        | Combestibile | Uso                                                                                                    | Azioni                                                                                                    |                                          |        |    |                                                                                                    |     |
|                                                                                                    | 01/01/2014                     | 31/12/2014                                                         | 100 litri | 150€         | gasolio      | altri usi (gruppo elettrogeno)                                                                                                    | Modica Elimina                                                                                                    |                                          |        |    |                                                                                                    |     |
|                                                                                                    | 01/01/2015                     | 31/12/2015                                                         | 120 litri | 160€         | gasolio      | altri usi (gruppo elettrogeno)                                                                                                    |                                                                                                    |                                          |        |    |                                                                                                    |     |
|                                                                                                    |                                |                                                                    |           |              |              |                                                                                                    |                                                                                                    |                                          |        |    |                                                                                                    |     |
|                                                                                                    | + Agglungi                     |                                                                    |           |              |              |                                                                                                    |                                                                                                    |                                          |        |    |                                                                                                    |     |
|                                                                                                    |                                | ARCHIVIO RELAZIONI TECNICHE - CATASTO ENERGETICO                   |           |              |              |                                                                                                    |                                                                                                    |                                          |        |    |                                                                                                    |     |
|                                                                                                    |                                |                                                                    |           |              |              |                                                                                                    |                                                                                                    |                                          |        |    |                                                                                                    |     |
|                                                                                                    |                                |                                                                    |           |              |              |                                                                                                    |                                                                                                    |                                          |        |    |                                                                                                    |     |
|                                                                                                    |                                |                                                                    |           |              |              |                                                                                                    |                                                                                                    |                                          |        |    |                                                                                                    |     |
| Æ<br>$\overline{\mathbf{s}}$<br>G.                                                                     | G                              | W∃                                                                 |           |              |              |                                                                                                    |                                                                                                    | $\pi$ . 49 4 7 $\frac{1543}{22/12/2016}$ |        |    |                                                                                                    |     |

**Figura 14 - Pagina per la registrazione dei consumi di altri combustibili**

Cliccando infine sul tasto "*Archivio relazioni tecniche – Catasto energetico*" si apre una sezione della Piattaforma (**Figura 15**) dove è possibile archiviare, attraverso una finestra di inserimento dati, i documenti tecnici di interesse energetico riguardanti la struttura di competenza, ad esempio:

- Dati e caratteristiche degli immobili presenti nella struttura (planimetrie, dati catastali, stratigrafie, ecc ...);
- Caratteristiche e consumi energetici degli impianti di riscaldamento e condizionamento;
- Caratteristiche e consumi di laboratori scientifici particolarmente energivori presenti nella struttura (camere bianche, banchi prova, ecc ...);
- Rapporti su campagne di misura;
- Diagnosi energetiche;
- Studi di fattibilità tecnico-economica già effettuati;
- Progetti o calcoli già effettuati;
- Descrizione di interventi di riqualificazione energetica già effettuati;
- Eventuali attestati di certificazione energetica.

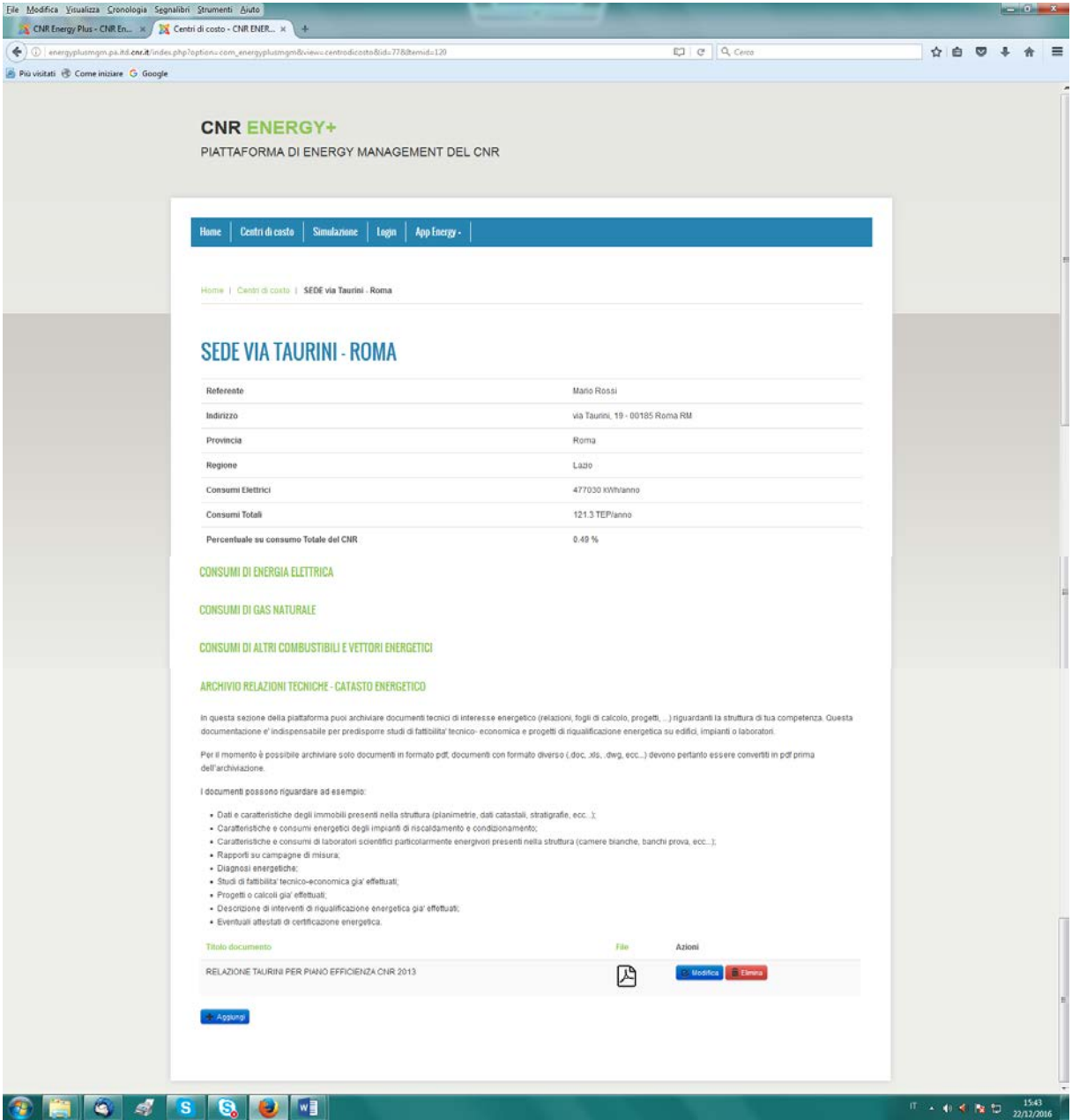

**Figura 15 – Pagina con l'elenco dei documenti tecnici archiviati**

Questa documentazione, che costituisce il "Catasto energetico" delle strutture del CNR, è necessaria per predisporre studi di fattibilità tecnico-economica e progetti di riqualificazione energetica su edifici, impianti e laboratori.

Una descrizione più dettagliata di tutte le funzionalità e delle modalità d'uso della Piattaforma è disponibile nel rapporto tecnico "*Manuale d'uso della piattaforma web Energy+ per Energy manager e referenti energetici delle strutture del CNR*", scaricabile dal sito: [http://www.energia.cnr.it/energy](http://www.energia.cnr.it/energy-management/energy-management-cnr.html)[management/energy-management-cnr.html.](http://www.energia.cnr.it/energy-management/energy-management-cnr.html)

#### **LA MAPPA DEI CENTRI DI COSTO ENERGETICO DEL CNR**

Dalla homepage del portale [www.energia.cnr.it](http://www.energia.cnr.it/) (**Figura 16**), cliccando sulla carta geografica, è possibile accedere alla "*Mappa dei centri di costo energetico del CNR*" (**Figura 17**) sulla quale sono indicate con dei segnaposto tutte le **143** utenze energetiche del CNR.

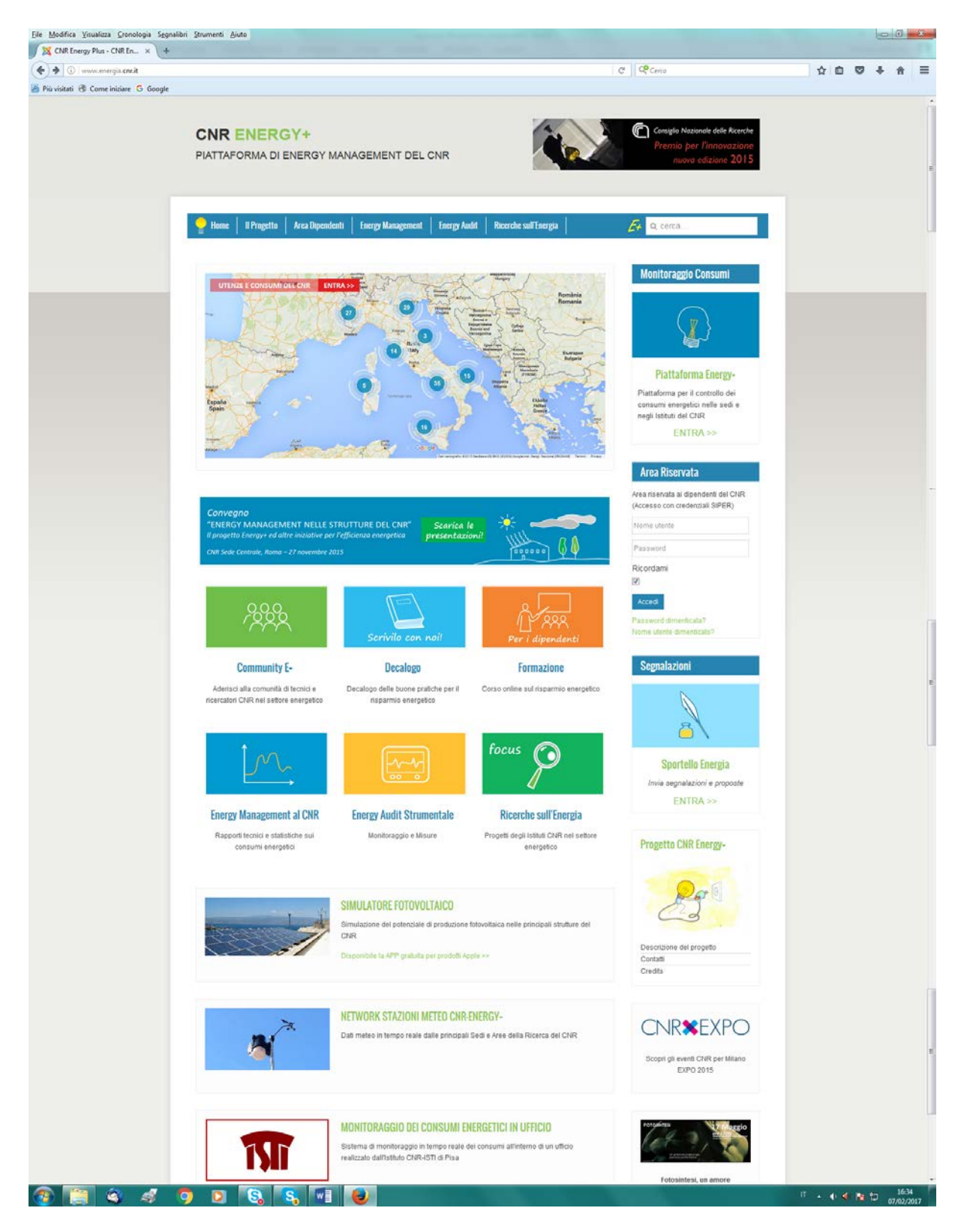

**Figura 16 - Homepage del portale [www.energia.cnr.it](http://www.energia.cnr.it/)**

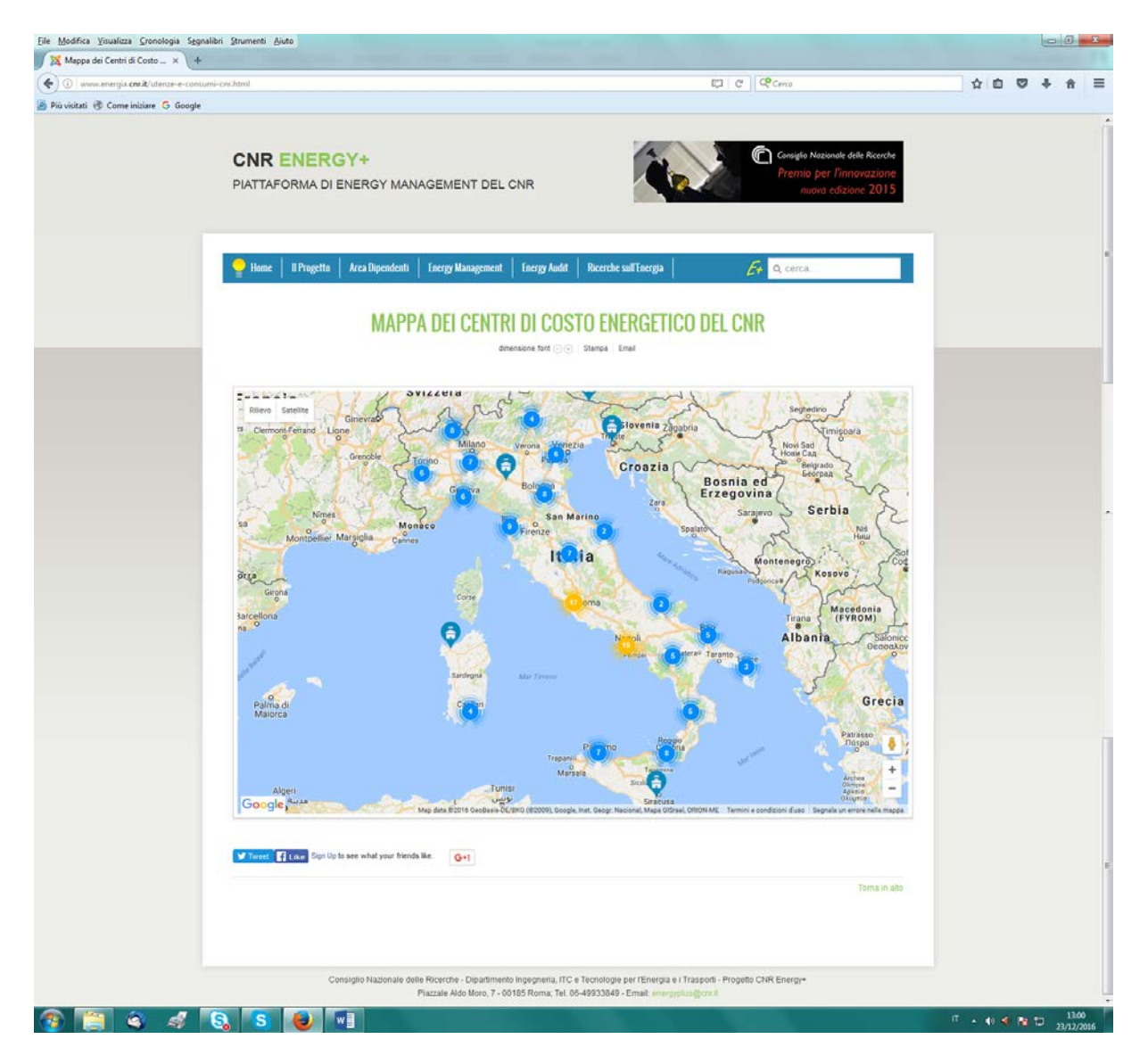

**Figura 17 – Mappa dei centri di costo energetico del CNR**

Zoomando sull'Italia centrale (**Figura 18**) e poi sulla città di Roma (**Figura 19**), troviamo ad esempio le utenze situate nei pressi della Sede Centrale del CNR; cliccando sul segnaposto di ciascuna utenza si apre un cartellino con i principali dati energetici: il nome del centro di costo, l'indirizzo, i consumi elettrici e i consumi totali (elettrici + termici) nell'ultimo anno solare censito.

Come si vede, quasi tutti i segnaposto sono di colore blu, mentre alcuni sono di colore rosso. Questi ultimi indicano le utenze dove è presente una stazione meteo collegata alla Piattaforma Energy+. Le stazioni meteo sono presenti nelle seguenti strutture: Roma Sede Centrale, Area della Ricerca di Pisa, Area della Ricerca di Bologna, Area della Ricerca di Padova, Area della Ricerca di Milano 1, Area della Ricerca di Palermo, Istituto IRC di Napoli, Istituto IAMC di Capo Granitola.

Quando il segnaposto dell'utenza è rosso anziché blu, sul cartellino è presente anche il link "Stazione meteo", che permette il collegamento diretto alla pagina della stazione meteo di quella utenza, dove è possibile leggere i dati meteo misurati in tempo reale.

Ad esempio, cliccando sul cartellino della Sede Centrale CNR (**Figura 20**) leggiamo che i consumi elettrici annuali ammontano a 2.121.110 kWh/anno, mentre i consumi energetici totali sono pari a 575,5 TEP/anno.

Cliccando poi su "Stazione meteo", accediamo direttamente alla pagina della stazione meteo situata presso la Sede Centrale (**Figura 21**) e possiamo leggere i principali dati meteo misurati nell'istante in cui è stata effettuata l'interrogazione. Nell'esempio di **Figura 21**, abbiamo effettuato l'accesso il giorno 30/11/2016 alle ore 15,55; in quel momento è stata misurata una temperatura dell'aria esterna di 12.6°C con un'umidità del 45%, una velocità del vento di 2 m/s proveniente da Nord ed una radiazione solare di soli 37 W/m<sup>2</sup> (debolissima).

Cliccando invece sul segnaposto della Sede di via dei Taurini a Roma (**Figura 22**) leggiamo che i consumi elettrici annuali di quella sede ammontano a 477.030 kWh/anno, mentre i consumi energetici totali sono pari a 121,3 TEP/anno; questa sede (con segnaposto blu) non è dotata di stazione meteo collegata alla Piattaforma Energy+, pertanto non è presente sul cartellino il link "Stazione meteo".

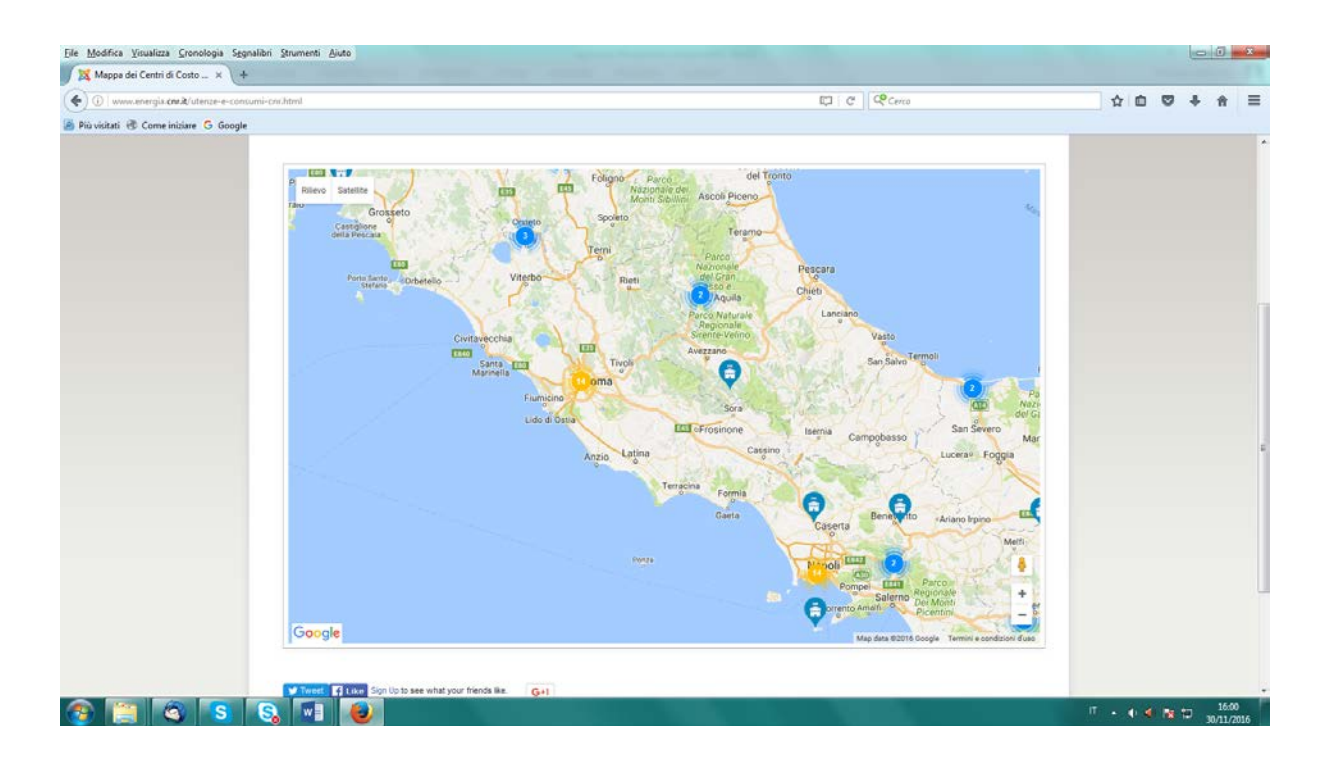

**Figura 18 – Mappa dei centri di costo energetico del CNR (particolare del centro Italia)**

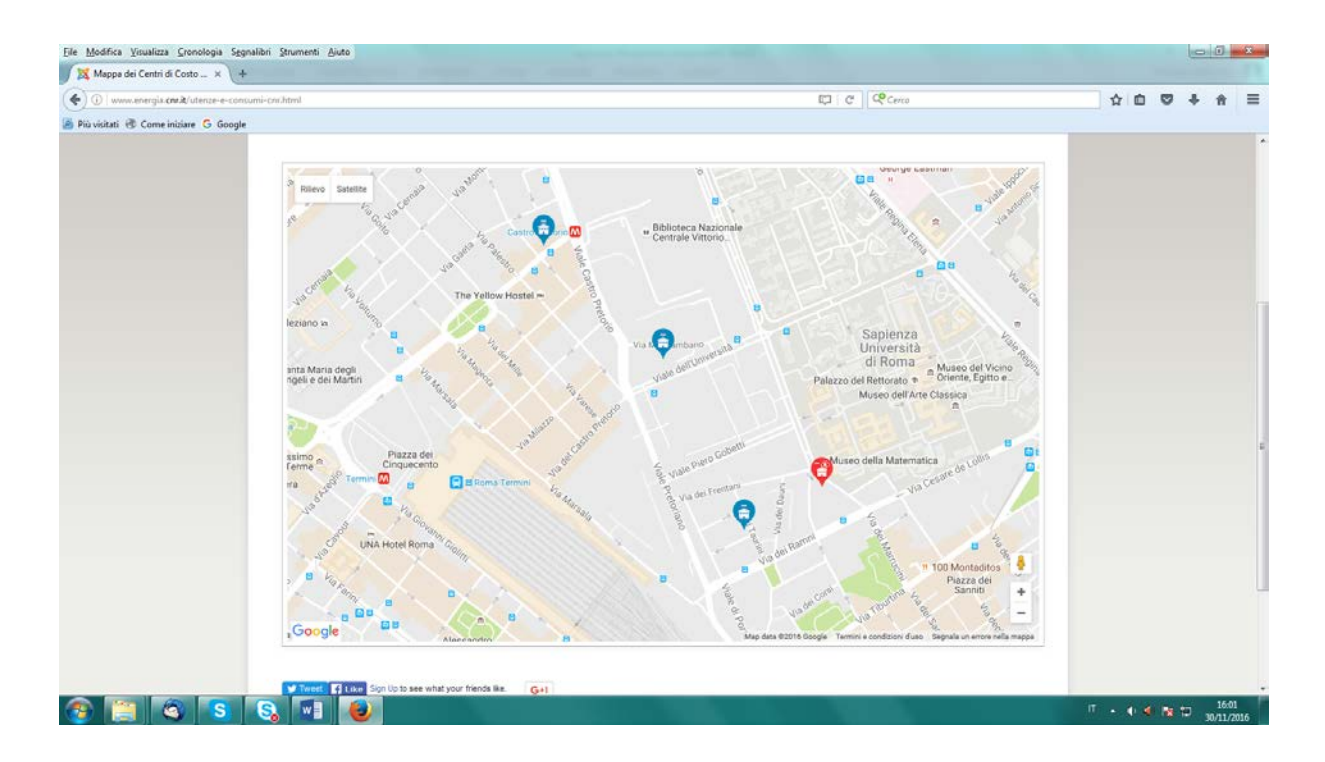

**Figura 19 – Mappa dei centri di costo energetico del CNR (particolare del centro di Roma)**

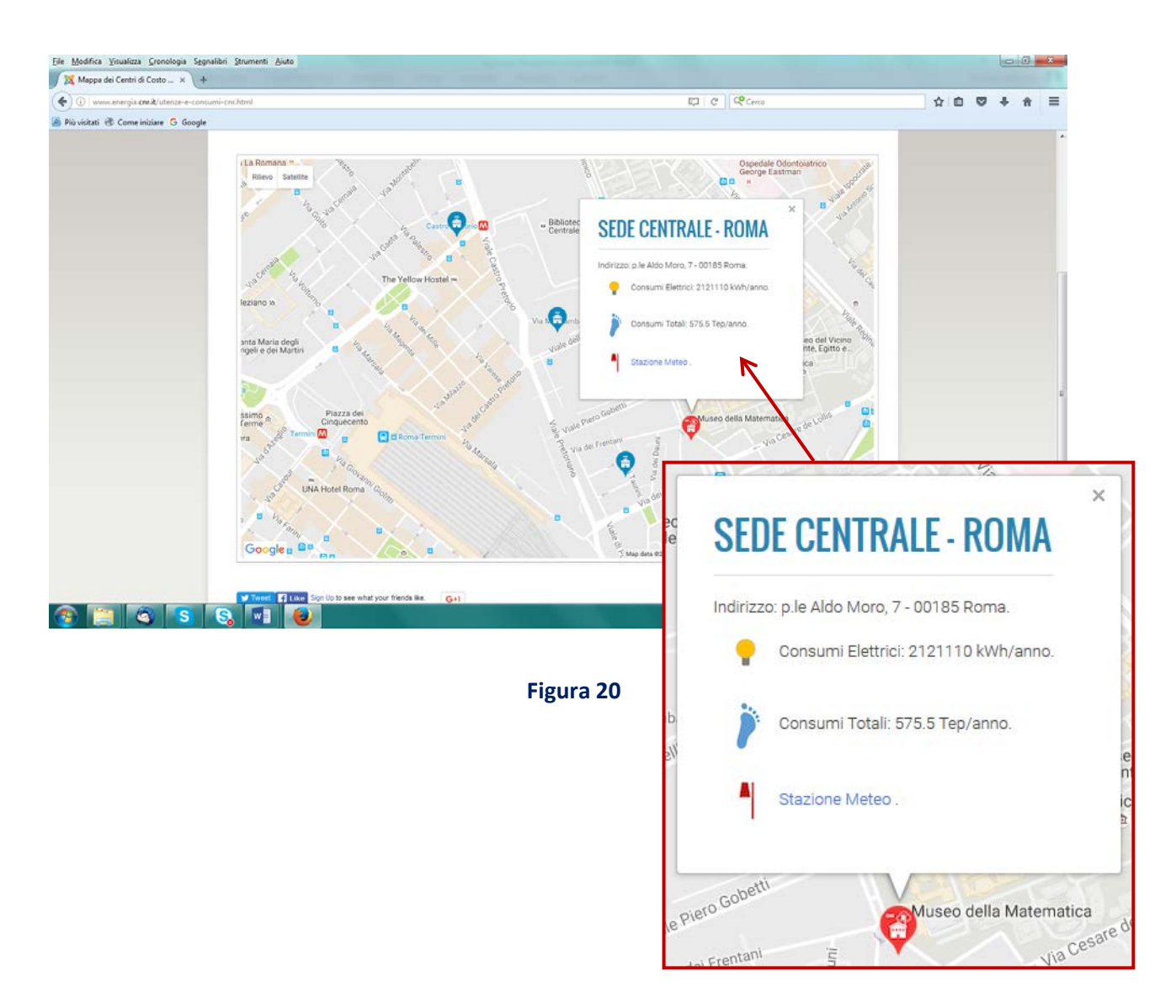

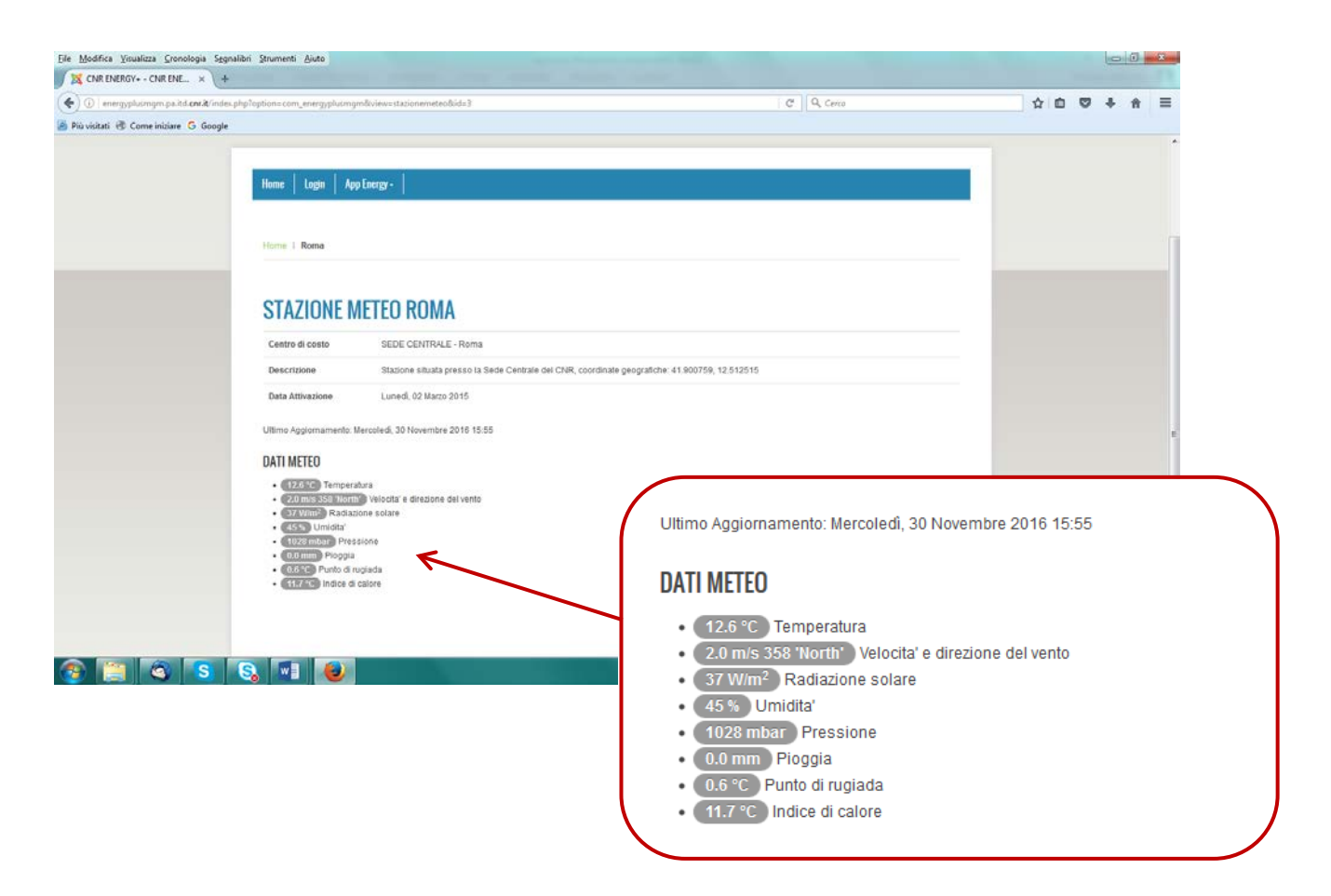

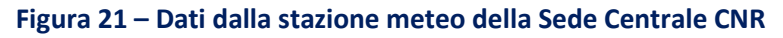

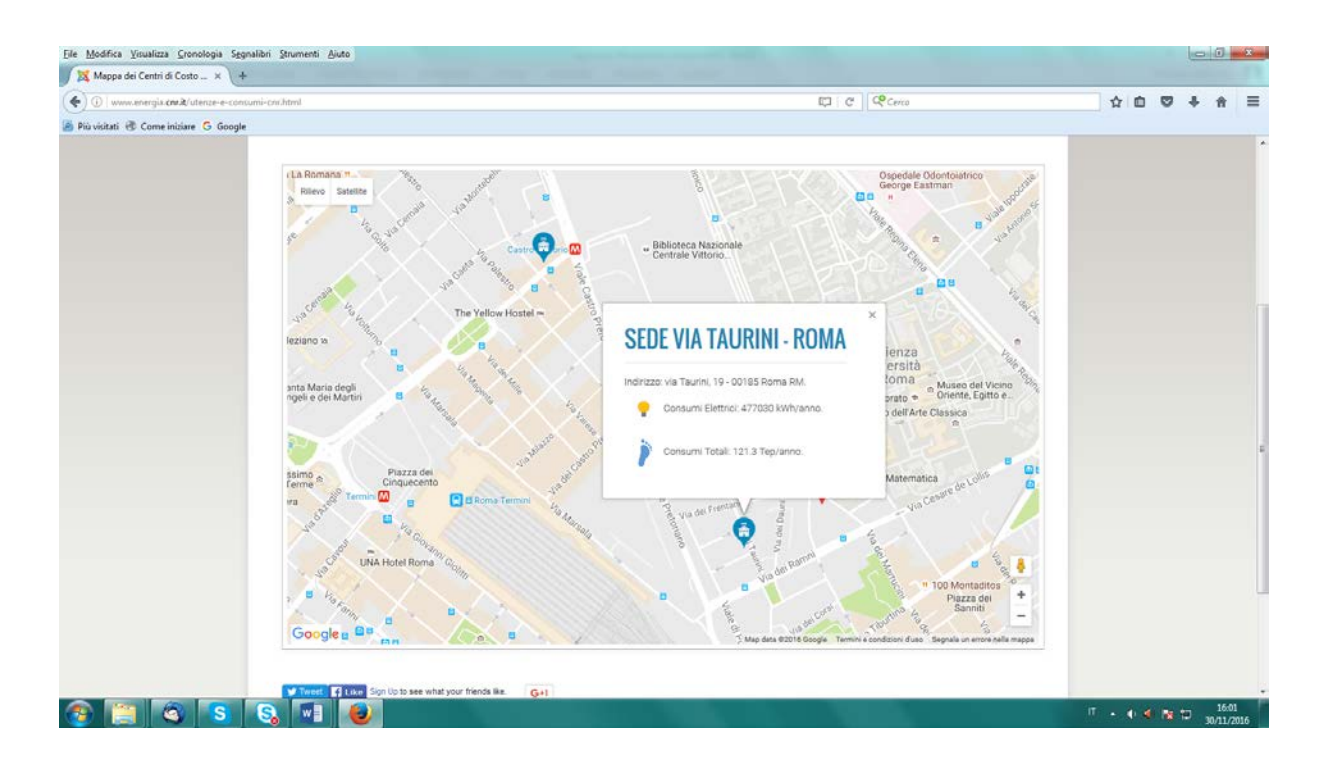

**Figura 22 – Mappa dei centri di costo energetico del CNR (sede via Taurini a Roma)**

#### **Appendice**

**Elenco degli Energy manager del CNR** *(in ordine alfabetico – tra parentesi le strutture di competenza)*

*Paolo Barbieri (Area della Ricerca di Genova) - [barbieri@area.ge.cnr.it](mailto:barbieri@area.ge.cnr.it) Roberto Bonfatti (Area della Ricerca di Torino) - [r.bonfatti@area.to.cnr.it](mailto:r.bonfatti@area.to.cnr.it) Vincenzo Ceraso (Aree della Ricerca di Napoli ed altri Istituti della Campania) - [cerasov@libero.it](mailto:cerasov@libero.it) Cesare Ciotti (Area della Ricerca di Milano 3 – Bicocca) - [ciotti@ieni.cnr.it](mailto:ciotti@ieni.cnr.it) Giuseppe Costa (Area della Ricerca di Milano 1 – via Bassini) - [giuseppe.costa@ibba.cnr.it](mailto:giuseppe.costa@ibba.cnr.it) Vincenzo Delle Site (Coordinamento generale, Sede Centrale e pertinenze) - [vincenzo.dellesite@cnr.it](mailto:vincenzo.dellesite@cnr.it) Francesco De Marzo (Area della Ricerca di Bari ed Istituto ISPA) - [francesco.demarzo@ispa.cnr.it](mailto:francesco.demarzo@ispa.cnr.it) Salvatore Di Cristofalo (Istituto ISSIA ed altri Istituti della Sicilia) - [salvatore.dicristofalo@cnr.it](mailto:salvatore.dicristofalo@cnr.it) Massimo Di Livio (Istituto di Biologia Cellulare e Neurobiologia) - [mdilivio@ibc.cnr.it](mailto:mdilivio@ibc.cnr.it) Edoardo Geraldi (Area della Ricerca di Potenza ed Istituti della Basilicata) - [e.geraldi@ibam.cnr.it](mailto:e.geraldi@ibam.cnr.it) Robert Minghetti (Area della Ricerca di Bologna) - [r.minghetti@area.bo.cnr.it](mailto:r.minghetti@area.bo.cnr.it) Raffaele Occhiuto (Area della Ricerca di Roma 1 – Montelibretti) - [occhiuto@mlib.cnr.it](mailto:occhiuto@mlib.cnr.it) Luca Pitolli (Area della Ricerca di Roma 2 - Tor Vergata) - [luca.pitolli@isc.cnr.it](mailto:luca.pitolli@isc.cnr.it) Abramo Pellizzon (Area della Ricerca di Padova) - [pellizzon@adr.pd.cnr.it](mailto:pellizzon@adr.pd.cnr.it) Casimiro Provenzano (Area della Ricerca di Palermo) - [casimiro.provenzano@pa.ibf.cnr.it](mailto:casimiro.provenzano@pa.ibf.cnr.it) Giovanni Restuccia (Istituto ITAE Messina) - [giovanni.restuccia@cnr.it](mailto:giovanni.restuccia@cnr.it) Vincenzo Sacco (Area della Ricerca di Firenze) - [v.m.sacco@ifac.cnr.it](mailto:v.m.sacco@ifac.cnr.it) Marco Scodeggio (Area della Ricerca di Milano 4 - Segrate) - [masco@40ampere.com](mailto:masco@40ampere.com) Antonio Tregrossi (Istituto IRC Napoli ed altri Istituti della Campania) - [a.tregrossi@irc.cnr.it](mailto:a.tregrossi@irc.cnr.it) Tullio Venditti (Area della Ricerca di Sassari ed altri Istituti della Sardegna) - [tullio.venditti@ispa.cnr.it](mailto:tullio.venditti@ispa.cnr.it) Roberto Zarotti (Istituto INSEAN Roma) - [roberto.zarotti@cnr.it](mailto:roberto.zarotti@cnr.it) Ottavio Zirilli (Area della Ricerca di Pisa) - [zirilli@area.pi.cnr.it](mailto:zirilli@area.pi.cnr.it)*